# HP SOA Systinet

Software Version: 2.51, Standard Edition

# Developer Guide

Document Release Date: August 2007 Software Release Date: August 2007

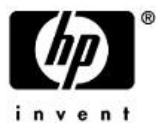

## Legal Notices

#### *Warranty*

The only warranties for HP products and services are set forth in the express warranty statements accompanying such products and services. Nothing herein should be construed as constituting an additional warranty. HP shall not be liable for technical or editorial errors or omissions contained herein.

The information contained herein is subject to change without notice.

#### *Restricted Rights Legend*

Confidential computer software. Valid license from HP required for possession, use or copying. Consistent with FAR 12.211 and 12.212, Commercial Computer Software, Computer Software Documentation, and Technical Data for Commercial Items are licensed to the U.S. Government under vendor's standard commercial license.

#### *Third-Party Web Sites*

Mercury provides links to external third-party Web sites to help you find supplemental information. Site content and availability may change without notice. Mercury makes no representations or warranties whatsoever as to site content or availability.

#### *Copyright Notices*

Copyright © 2006-2007, Hewlett-Packard Development Company, L.P.

#### *Trademark Notices*

Java™ is a US trademark of Sun Microsystems, Inc. Microsoft®, Windows® and Windows XP® are U.S. registered trademarks of Microsoft Corporation. IBM®, AIX® and WebSphere® are trademarks or registered trademarks of International Business Machines Corporation in the United States and/or other countries. BEA® and WebLogic® are registered trademarks of BEA Systems, Inc.

# Contents

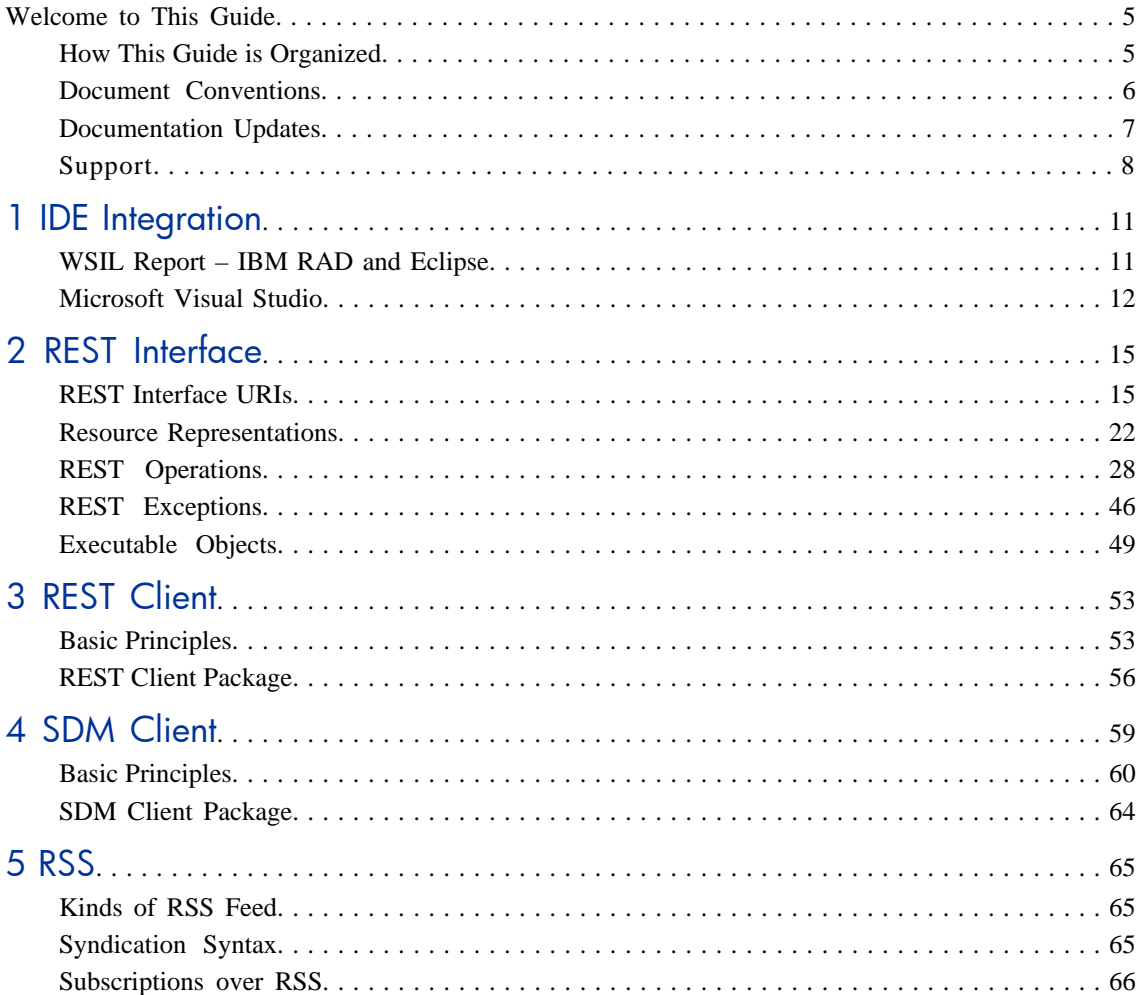

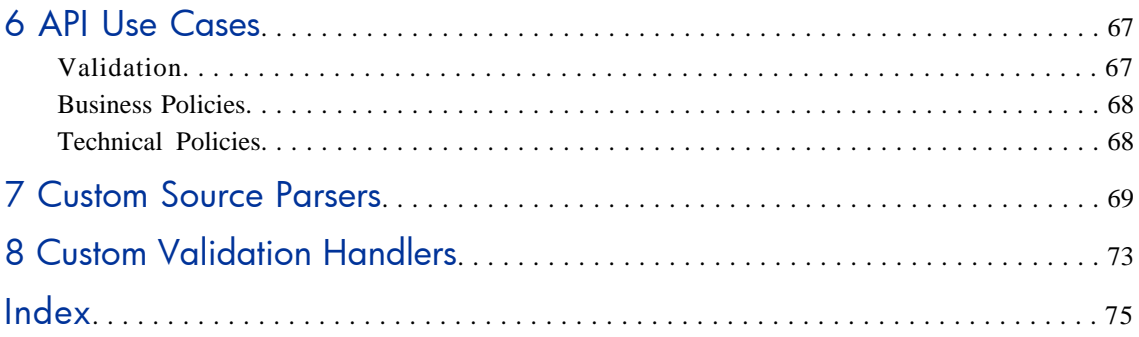

# <span id="page-4-0"></span>Welcome to This Guide

<span id="page-4-1"></span>Welcome to HP SOA Systinet, the foundation of Service Oriented Architecture, providing an enterprise with a single place to organize, understand, and manage information in its SOA. The standards-based architecture of SOA Systinet maximizes interoperability with other SOA products.

# How This Guide is Organized

SOA Systinet Developer Guide describes additional features and methods to enable developers to better interact with SOA Systinet.

It contains the following chapters:

- **[IDE Integration on page 11](#page-10-0).** How to integrate SOA Systinet with IDEs
- **[REST Interface on page 15](#page-14-0).** A guide to the REST Interface
- **[REST Client on page 53](#page-52-0).** Using the REST Client
- **[SDM Client on page 59.](#page-58-0)** Using the SDM Client
- **[RSS on page 65](#page-64-0).** The RSS format used in SOA Systinet
- **[API Use Cases on page 67](#page-66-0).** Starting points for using HP SOA Systinet Policy Manager programatically
- **[Custom Source Parsers on page 69.](#page-68-0)** How to write your own source parser
- **[Custom Validation Handlers on page 73](#page-72-0).** How to write your own validation handler

## <span id="page-5-0"></span>Document Conventions

The typographic conventions used in this document are:

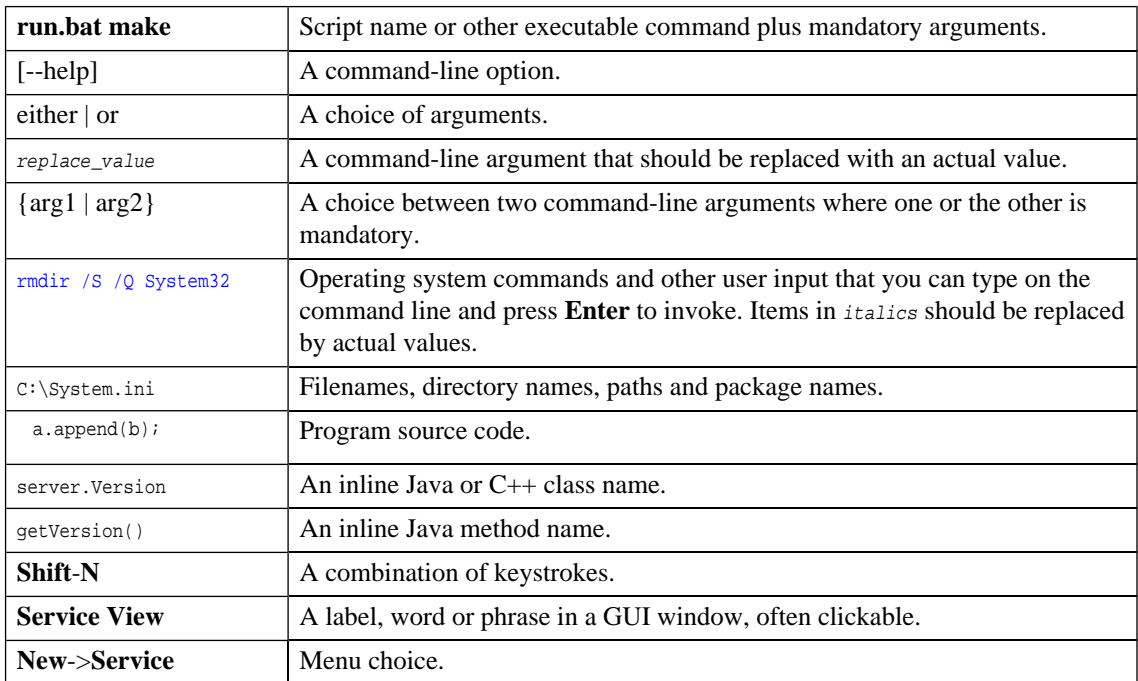

# <span id="page-6-0"></span>Documentation Updates

This manual's title page contains the following identifying information:

- Software version number
- Document release date, which changes each time the document is updated
- Software release date, which indicates the release date of this version of the software

To check for recent updates, or to verify that you are using the most recent edition of a document, go to:

**[http://ovweb.external.hp.com/lpe/doc\\_serv/](http://ovweb.external.hp.com/lpe/doc_serv/)**

# <span id="page-7-0"></span>Support

## Mercury Product Support

You can obtain support information for products formerly produced by Mercury as follows:

- If you work with an HP Software Services Integrator (SVI) partner (**[http://h20230.www2.hp.](http://h20230.www2.hp.com/svi_partner_list.jsp) [com/svi\\_partner\\_list.jsp](http://h20230.www2.hp.com/svi_partner_list.jsp)**), contact your SVI agent.
- If you have an active HP Software support contract, visit the HP Software Support Web site and use the Self-Solve Knowledge Search to find answers to technical questions.
- For the latest information about support processes and tools available for products formerly produced by Mercury, we encourage you to visit the Mercury Customer Support Web site at: **[http://hp.](http://hp.com/go/hpsoftwaresupport) [com/go/hpsoftwaresupport](http://hp.com/go/hpsoftwaresupport)**.
- For the latest information about support processes and tools available for products formerly produced by Systinet, we encourage you to visit the Systinet Online Support Web site at: **[http://www.systinet.](http://www.systinet.com/support/index) [com/support/index](http://www.systinet.com/support/index)**.
- If you have additional questions, contact your HP Sales Representative.

## HP Software Support

You can visit the HP Software Support Web site at:

#### **<http://www.hp.com/go/hpsoftwaresupport>**

HP Software online support provides an efficient way to access interactive technical support tools. As a valued support customer, you can benefit by using the support site to:

- Search for knowledge documents of interest
- Submit and track support cases and enhancement requests
- Download software patches
- Manage support contracts
- Look up HP support contacts
- Review information about available services
- Enter into discussions with other software customers
- Research and register for software training

Most of the support areas require that you register as an HP Passport user and sign in. Many also require a support contract. To find more information about access levels, go to: [http://h20230.www2.hp.](http://h20230.www2.hp.com/new_access_levels.jsp) [com/new\\_access\\_levels.jsp](http://h20230.www2.hp.com/new_access_levels.jsp)

To register for an HP Passport ID, go to: <http://h20229.www2.hp.com/passport-registration.html>

# <span id="page-10-0"></span>1 **IDE** Integration

This chapter explains how to allow IDEs to access the SOA Systinet repository.

There are the following sections:

- **[WSIL Report IBM RAD and Eclipse on page 11](#page-10-1). How to use the WSIL query include with SOA** Systinet to add it to an IDE
- <span id="page-10-1"></span>• **[Microsoft Visual Studio on page 12](#page-11-0).** How to add SOA Systinet as a Web Reference in MS Visual Studio

## WSIL Report – IBM RAD and Eclipse

A WSIL (Web Service Inspection Language) dynamic query is included to make it easy for IDEs like IBM RAD to leverage SOA Systinet repository; this query provides a list of all web services and their WSDLs and is used by RAD to create a service proxy. You can access this query from **Search** in the Menu on all pages or at the referenced location http://yourhost:yourport/soa/systinet/platform/rest/service/system/wsil

Launch IBM RAD 6.0's Web Services Explorer and enter the WSIL report URL (the page that is generated by the WSIL link of **Search**.

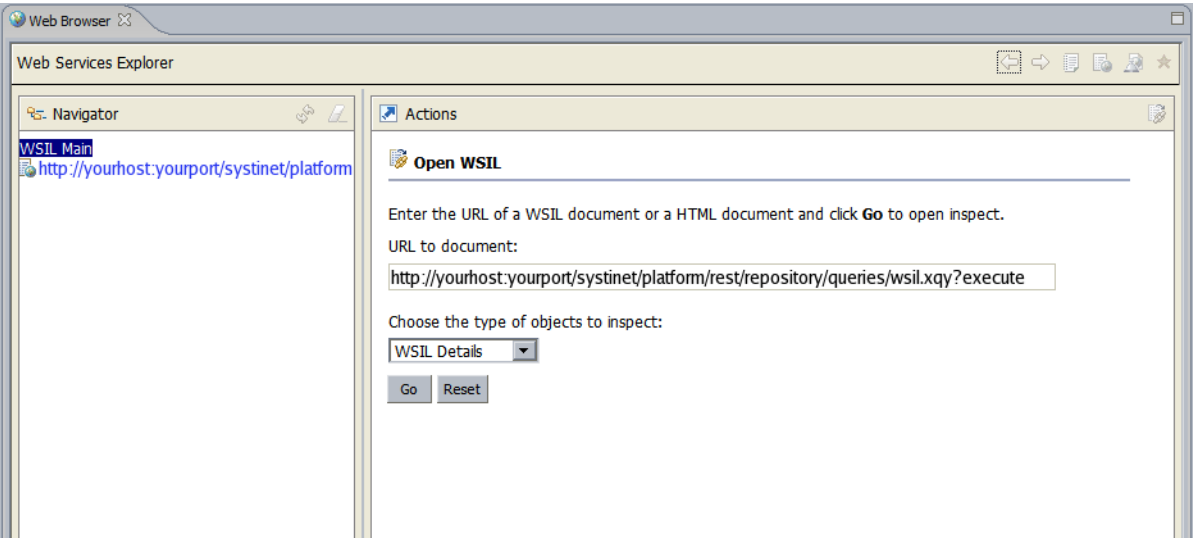

<span id="page-11-0"></span>From there you will be able to access the services' WSDL documents.

# Microsoft Visual Studio

The **Add Web Reference** facility of Microsoft Visual Studio's Solution Explorer is fully supported.

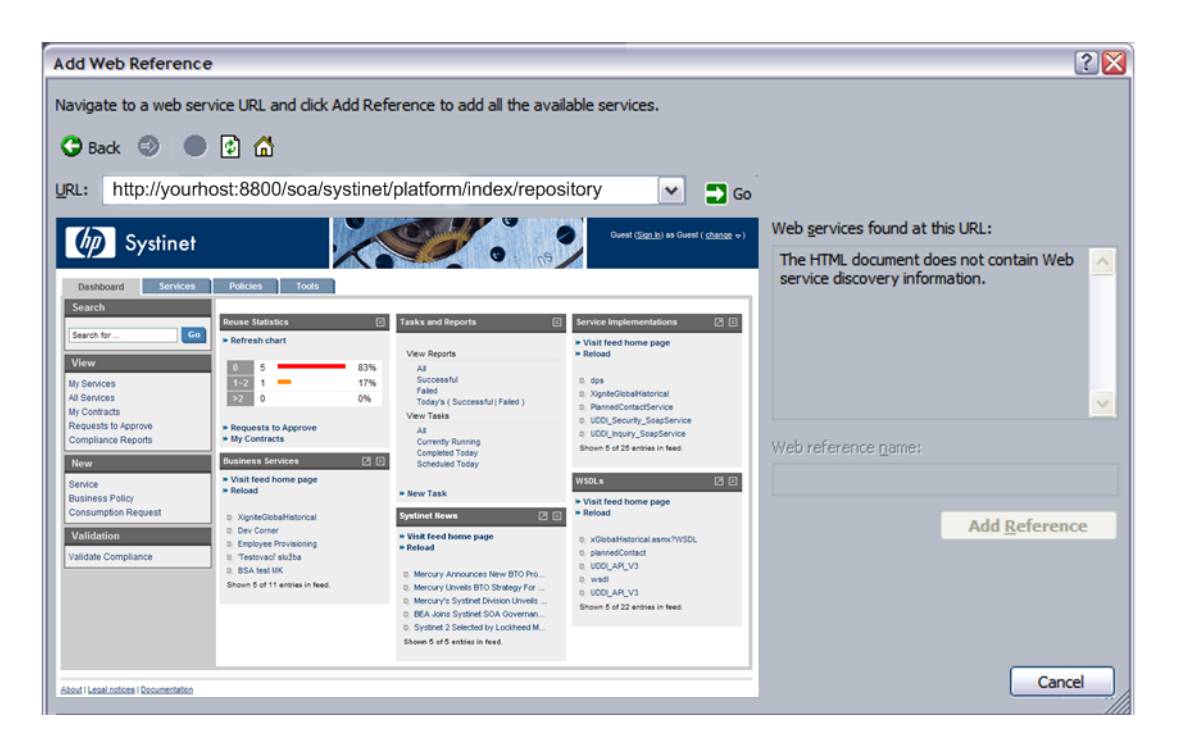

Enter the URL of your SOA Systinet installation (for example http://yourserver:8080/soa/) to access SOA Systinet within Microsoft Visual Studio.

Notice the instructions from Microsoft Visual Studio at the top. In this case you are navigating to a WSDL file stored in SOA Systinet. On the right you can see that Microsoft Visual Studio does not recognize web service discovery information on the current page.

To find the service you are looking for – see the Full Text Search section in the HP Systinet User Guide.

Select the WSDL artifact for the service.

From this page you can access the WSDL document by clicking **Cached version**. At this point Microsoft Visual Studio's Solution Explorer recognizes that the document accessed is WSDL. You can now click **Add Reference** to read the web service definition(s) into Microsoft Visual Studio.

# <span id="page-14-0"></span>2 REST Interface

The types of resource that the REST interface provides access to are described in the Repository Element Formats section in the HP Systinet Reference Guide. That is, a hierarchy of collections each containing:

- Collections
- Documents, of type:
	- XML
	- Binary

This chapter contains the following sections:

- **[REST Interface URIs on page 15.](#page-14-1)** The set of HTTP URL paths identifying resources
- **[Resource Representations on page 22.](#page-21-0)** The REST view of resources
- **[REST Operations on page 28](#page-27-0).** REST operation mapping to HTTP methods and URL query parameters
- <span id="page-14-1"></span>• **[REST Exceptions on page 46.](#page-45-0)** HTTP response formats
- **[Executable Objects on page 49](#page-48-0).** How REST handles reports and queries

## REST Interface URIs

As the interface uses HTTP, the URIs used to access it are HTTP URLs. [Table 1 on page 17](#page-16-0) explains how different parts of a URL are used for different purposes including:

- Specifying a WS endpoint provided by the REST interface
- Identifying an existing resource
- Specifying details of an operation, in conjunction with the HTTP method
- Specifying how a resource is represented, in conjunction with the HTTP Content-type header

#### Briefly, a REST interface URL has this form:

protocol://hostname:port/soa/systinet/platform/interface/namespace/{collection/}\*document?

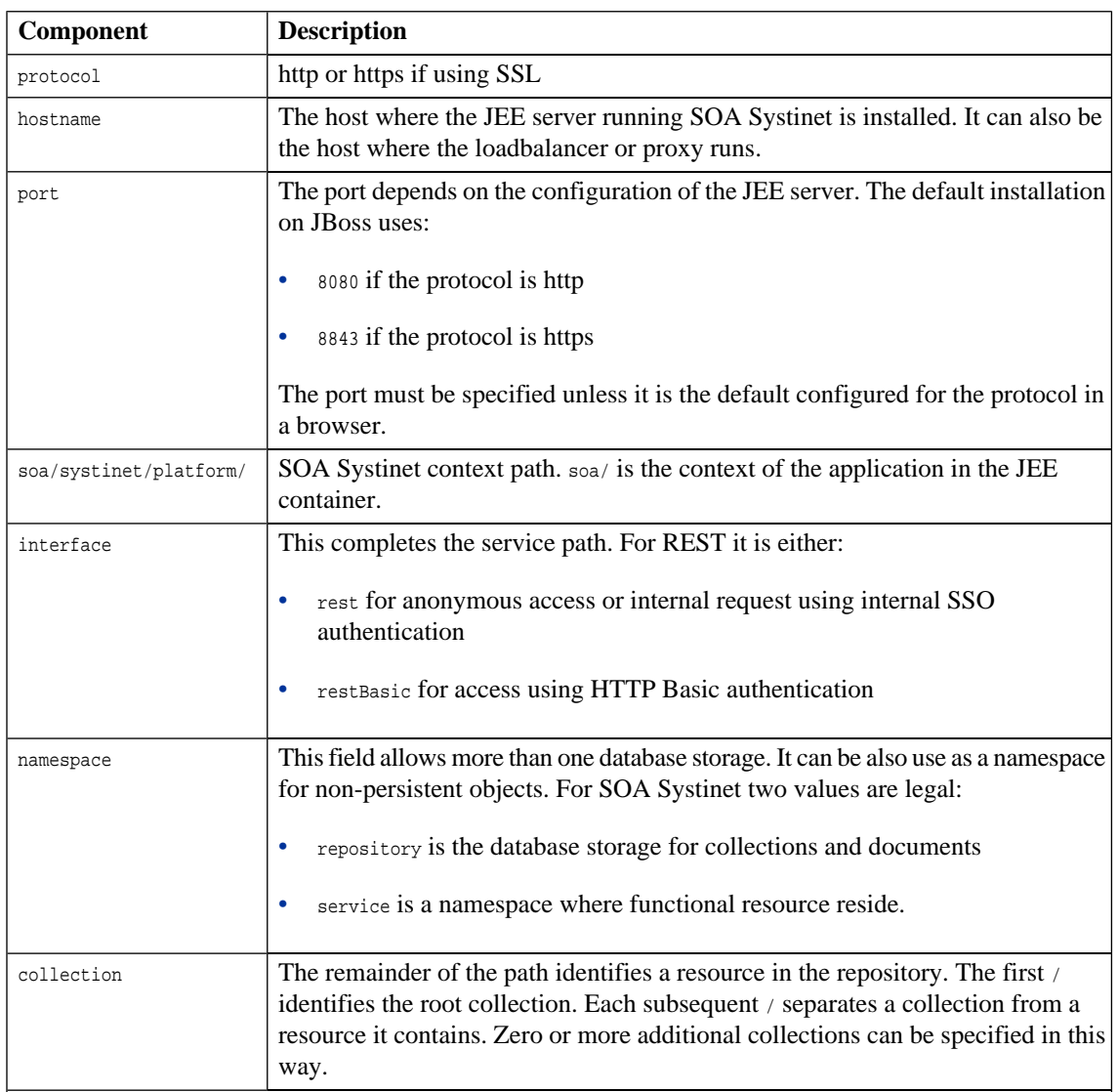

## <span id="page-16-0"></span>**Table 1. Components of a REST Interface HTTP URL**

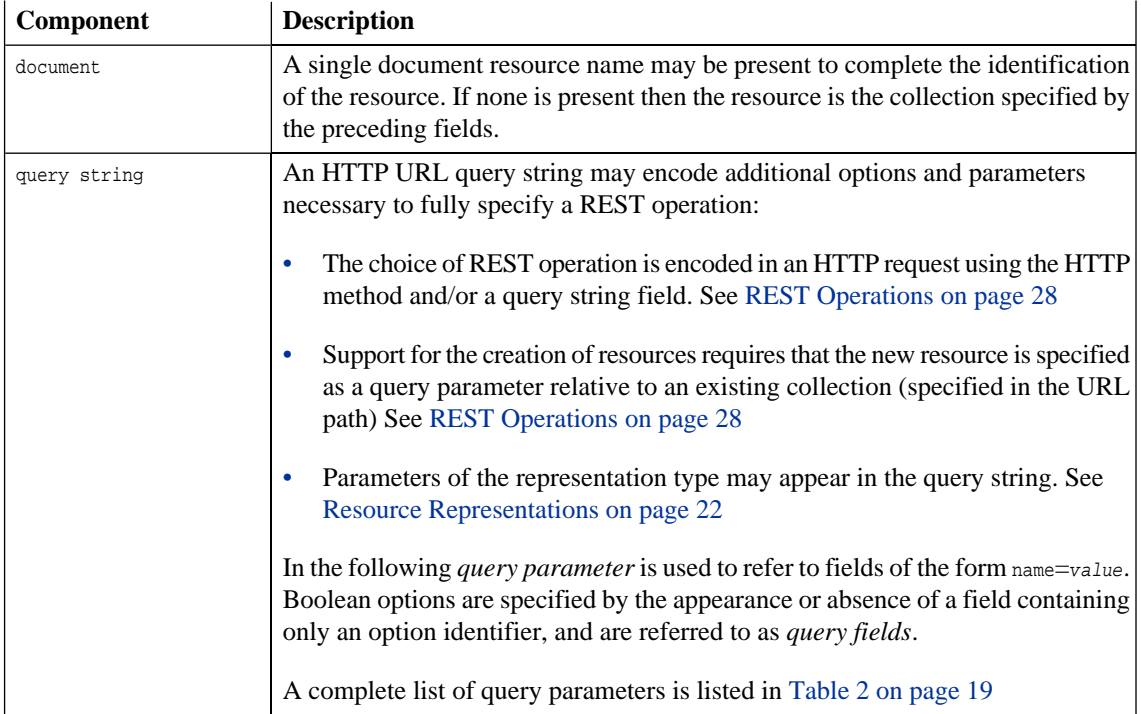

<span id="page-18-0"></span>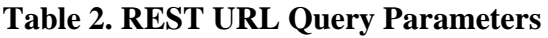

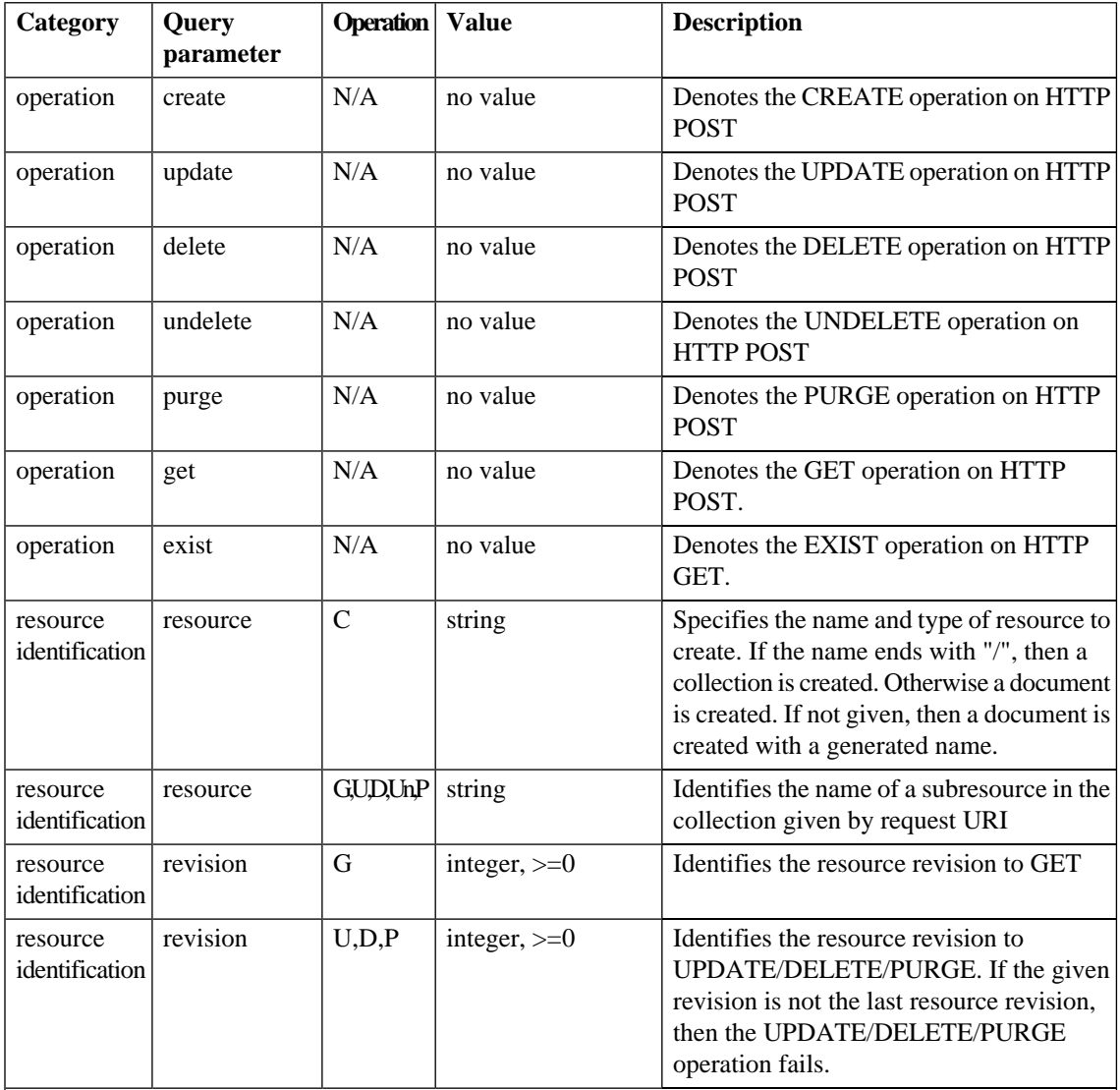

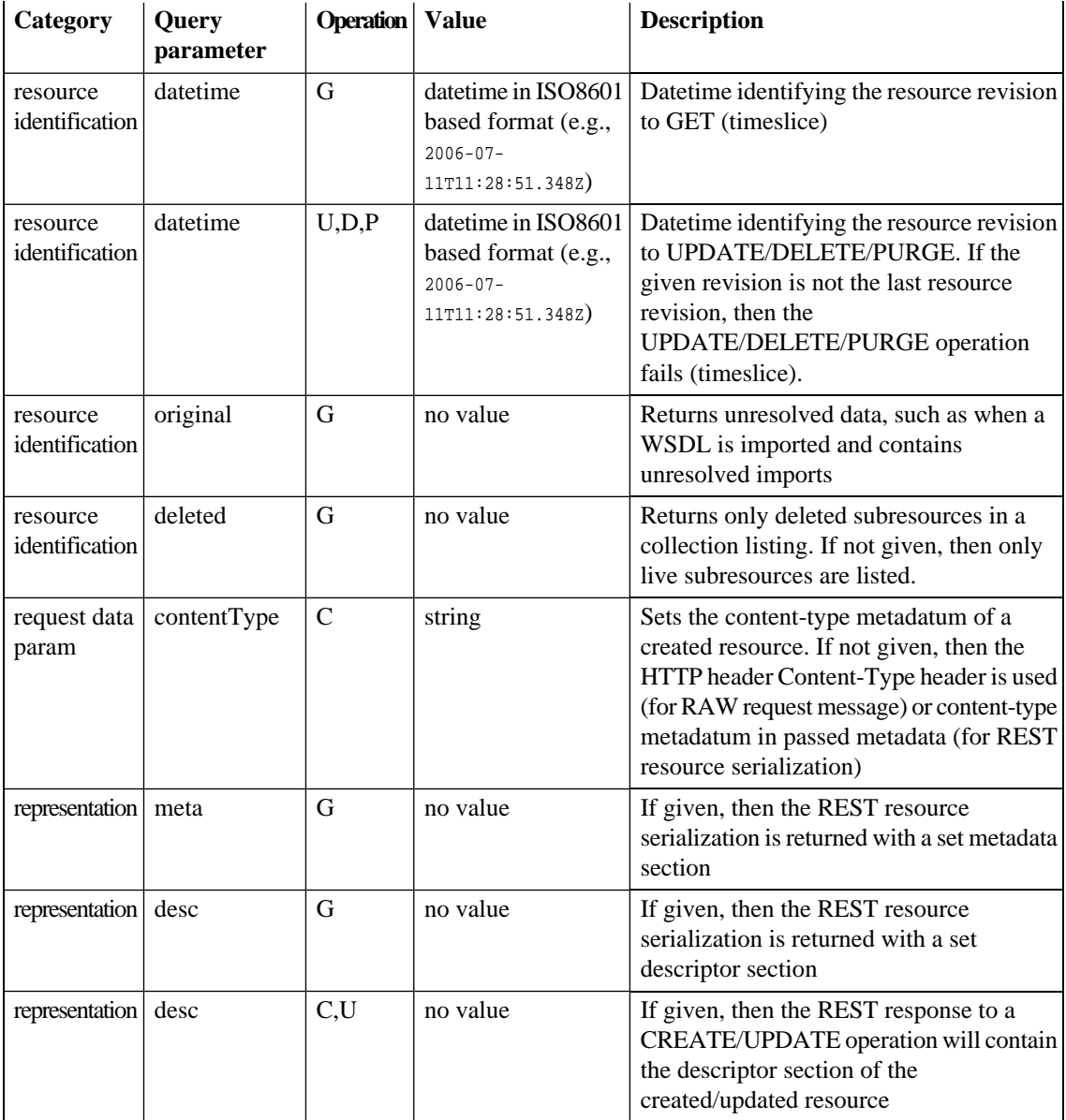

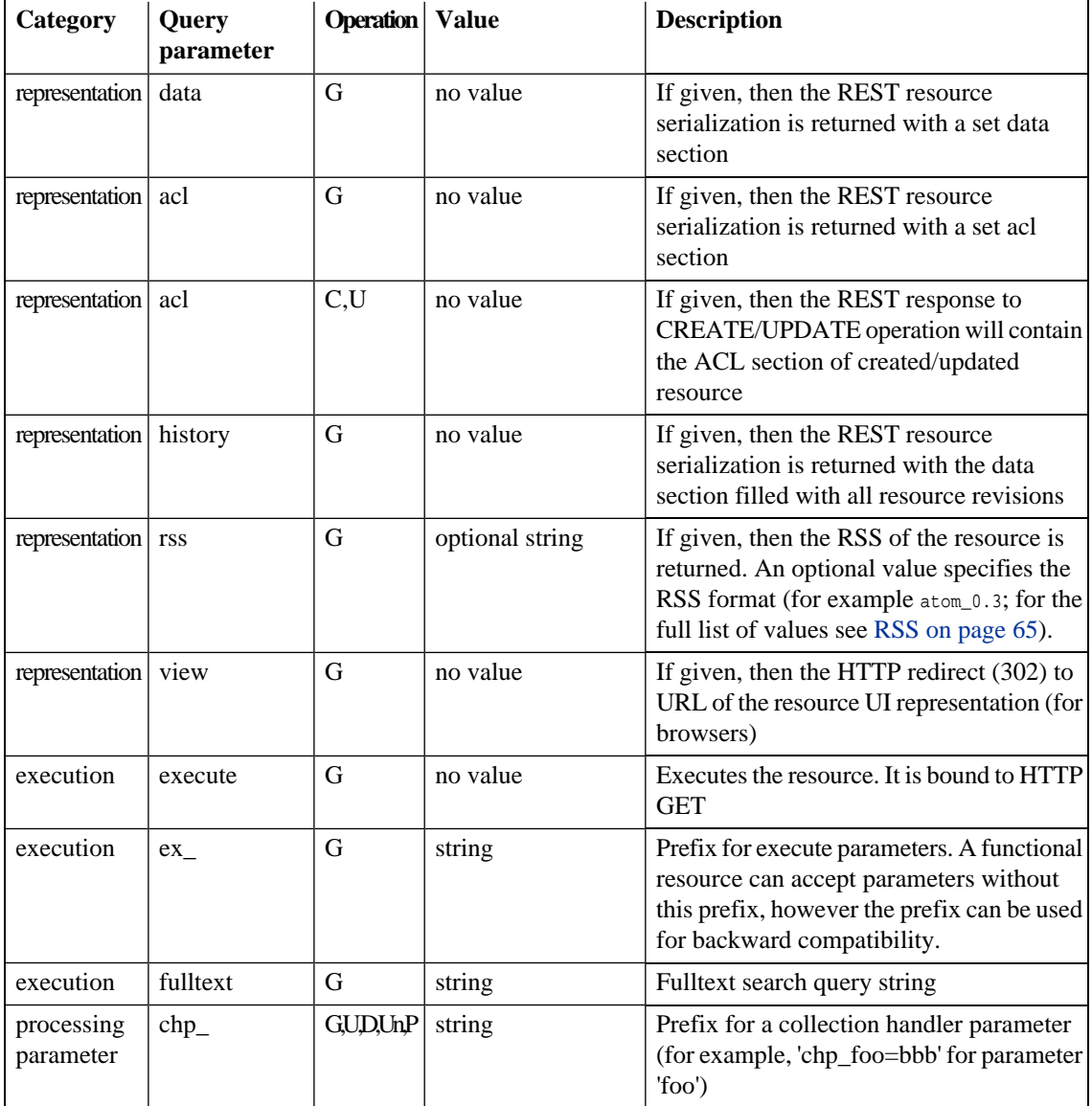

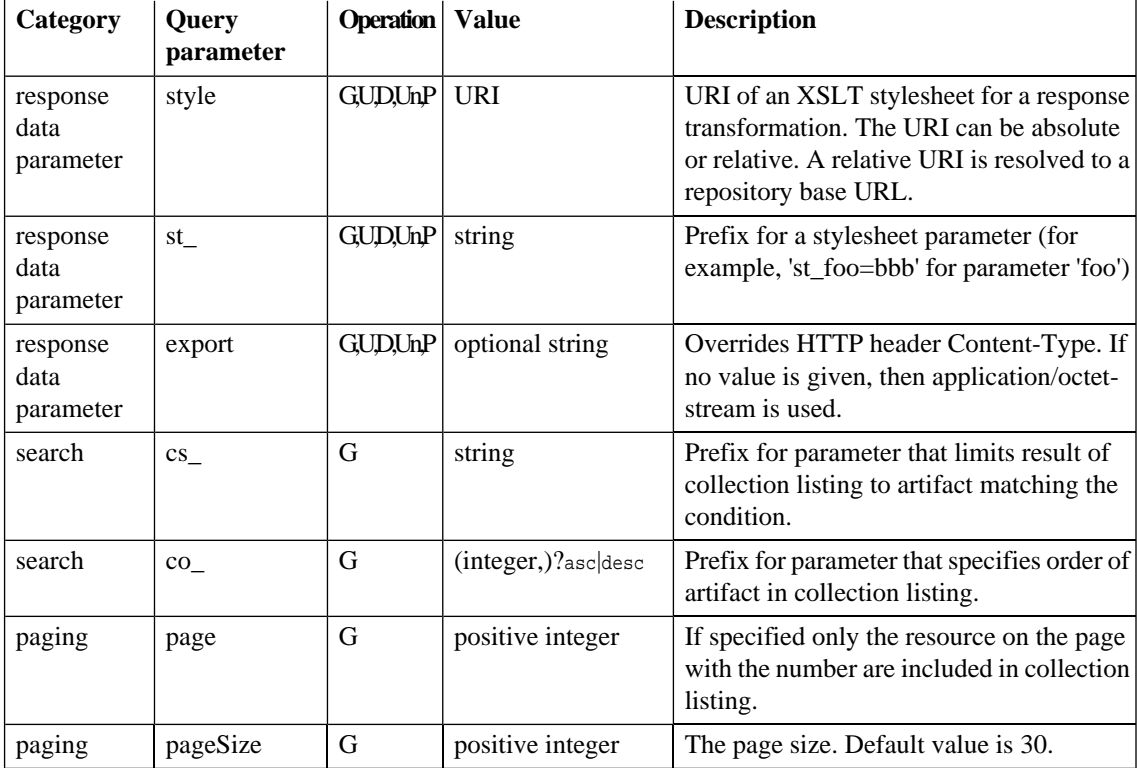

# <span id="page-21-0"></span>Resource Representations

REST Representations are views of resources. In SOA Systinet they are HTTP messages using one of the two models shown in the following table:

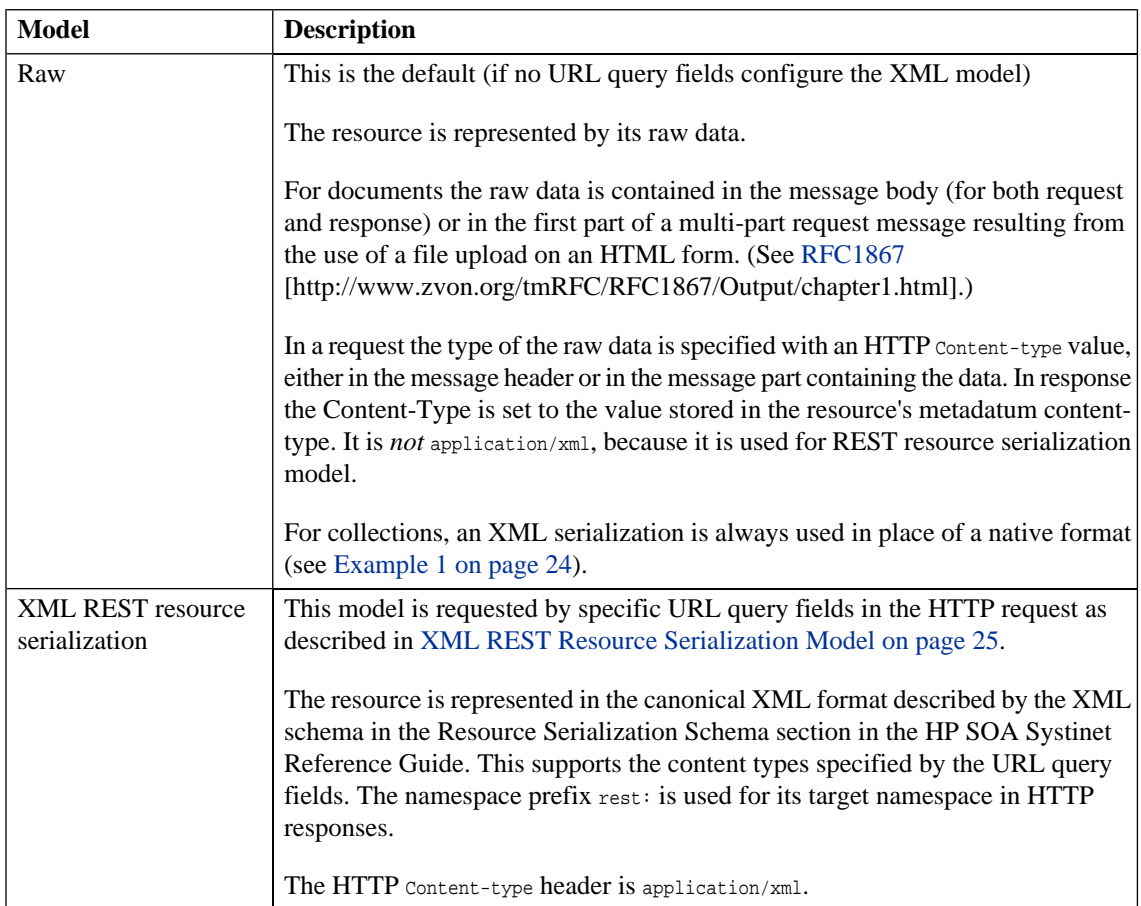

### <span id="page-22-0"></span>**Table 3. Models of Communication**

Representations of resources are encoded in the HTTP message body. Type information is also given in:

- The HTTP content-type header
- URL query parameters

### <span id="page-23-0"></span>**Example 1: XML Serialization of a Single-item Collection**

```
<?xml version="1.0" encoding="UTF-8"?>
<rest:resource xlink:href="http://localhost:8080/soa/systinet/platform/rest/repository/test/" 
     xml:base="http://localhost:8080/soa/systinet/platform/rest/repository/" 
  type="collection" name="test/" 
 requestURI="http://localhost:8080/soa/systinet/platform/rest/repository/test/" 
 readURI="http://localhost:8080/soa/systinet/platform/rest/repository/test/?meta&desc&data"
 revisionURI="http://localhost:8080/soa/systinet/platform/rest/repository/test/?revision=1" 
  updateURI="http://localhost:8080/soa/systinet/platform/rest/repository/test/?update" 
updateRevisionURI="http://localhost:8080/soa/systinet/platform/rest/repository/test/?update&revision=1"
 purgeURI="http://localhost:8080/soa/systinet/platform/rest/repository/test/?purge" 
 viewURI="http://localhost:8080/soa/systinet/platform/rest/repository/test/?view" 
 createURI="http://localhost:8080/soa/systinet/platform/rest/repository/test/?create" 
  aclURI="http://localhost:8080/soa/systinet/platform/rest/repository/test/?acl" 
 revision="1" 
 xmlns:xsi="http://www.w3.org/2001/XMLSchema-instance" 
 xmlns:a="http://systinet.com/2005/05/soa/model/artifact" 
 xmlns:r="http://systinet.com/2005/05/repository" 
 xmlns:xsd="http://www.w3.org/2001/XMLSchema" 
 xmlns:pt="http://systinet.com/2005/05/soa/model/property/type" 
 xmlns:rest="http://systinet.com/2005/05/soa/resource" 
 xmlns:p="http://systinet.com/2005/05/soa/model/property" 
 xmlns:xlink="http://www.w3.org/1999/xlink" 
 xmlns:g="http://systinet.com/2005/05/soa/model/propertyGroup">
  <rest:data representation="list">
     <rest:resource xlink:href="http://localhost:8080/soa/systinet/platform/rest/repository/test/a" 
     type="document" 
  name="a" 
 readURI="http://localhost:8080/soa/systinet/platform/rest/repository/test/a?meta&desc&data"
   revisionURI="http://localhost:8080/soa/systinet/platform/rest/repository/test/a?revision=1" 
   updateURI="http://localhost:8080/soa/systinet/platform/rest/repository/test/a?update" 
updateRevisionURI="http://localhost:8080/soa/systinet/platform/rest/repository/test/a?update&revision=1"
```
deleteURI="http://localhost:8080/soa/systinet/platform/rest/repository/test/a?delete"

```
deleteRevisionURI="http://localhost:8080/soa/systinet/platform/rest/repository/test/a?delete&revision=1"
```

```
 undeleteURI="http://localhost:8080/soa/systinet/platform/rest/repository/test/a?undelete" 
 purgeURI="http://localhost:8080/soa/systinet/platform/rest/repository/test/a?purge" 
purgeRevisionURI="http://localhost:8080/soa/systinet/platform/rest/repository/test/a?purge&revision=1"
```

```
 viewURI="http://localhost:8080/soa/systinet/platform/rest/repository/test/a?view" 
 viewRevisionURI="http://localhost:8080/soa/systinet/platform/rest/repository/test/a?view&revision=1"
  aclURI="http://localhost:8080/soa/systinet/platform/rest/repository/test/a?acl" 
  revision="1"/>
  </rest:data>
</rest:resource>
```
## <span id="page-24-0"></span>XML REST Resource Serialization Model

Messages that use the XML model (see [Table 3 on page 23](#page-22-0)) have XML content in the format described in the Repository Element Formats section in the HP SOA Systinet Reference Guide. This has a number of optional elements meeting the various requirements of the REST interface.

The following messages are in the XML REST resource serialization model:

- Responses
	- CREATE, UPDATE, DELETE, UNDELETE and PURGE response messages

Returned Resource contains the metadata of the requested resource.

• GET response message

Requests, which have set data, meta, acl, desc in the request URL. Returned Resource contains parts according to the request.

• GET on a collection response message

If there is no data, meta, acl nor desc in the request URL, then the default is data. Returned Resource contains parts according to the request.

If the request for collection's data contains meta and/or desc representation option, the metadata or descriptor of the documents are also included. Note, however, that these data are not fully processed and for example information about relations is not included.

- Request
	- CREATE and UPDATE request message

Resource in a request message has set resource parts.

For full details see the Repository Element Formats section in the HP SOA Systinet Reference Guide. The root element of the representation is described and has a number of attributes designed for the REST interface.

## Resource Revision Identification

Each resource modification creates a new resource revision. Each revision is identified by these parameters:

• Revision number

The revision number can be specified by a URI parameter revision [\(Table 2 on page 19](#page-18-0)), where the value is the revision number. The first revision (a new resource) is 1. Value 0 represents the latest revision.

• Timeslice (datetime)

Timeslice identifies the revision using the value of parameter datetime ([Table 2 on page 19](#page-18-0)).

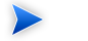

#### **Note:**

- Collection and document revision semantics differ the collection revision is incremented by a meta update, not on create/update/delete/purge of subresources. Document revision is incremented by a meta/descriptor/data update.
- Revision is not incremented by an incoming relationship creation (i.e., if another resource establishes a relationship targeting the resource)

The following table presents a combination of revision and datetime parameters.

| <b>Parameters</b>           | <b>GET url</b>                                                                                                    | relationship in<br><b>CREATE, UPDATE</b>         | <b>UPDATE,</b><br><b>DELETE, PURGE</b>                  |
|-----------------------------|----------------------------------------------------------------------------------------------------|--------------------------------------------------|---------------------------------------------------------|
| no revision.<br>datetime    | returns last revision                                                                                                    | targets last revision                            | resource's last<br>revision                             |
| revision=0                  | returns last revision                                                                                                    | targets last revision                            | resource's last<br>revision                             |
| revision>=1                 | returns the content of the given revision<br>number. Relationships are as they were<br>at datetime just before revision ended or<br>at the current datetime.                                                                                                    | targets given revision                           | resource must be in<br>given revision                   |
| datetime=DT                 | Returns the content of the revision at the<br>given DT. Relationships are as they were<br>at DT (timeslice). Relationships in<br>metadata and descriptor have set datetime<br>parameter of DT                                                                                                    | targets revision at given<br>DT                  | resource revision in<br>DT must be the last<br>revision |
| revision=0,<br>datetime=DT  | See datetime=DT                                                                                                    | targets last revision                            | See datetime=DT                                         |
| revision>=1,<br>datetime=DT | Returns the content of the given revision<br>number. Relationship are as they were at<br>given DT (if DT falls into datetime of<br>given revision, otherwise datetime just<br>before revision end of current datetime.<br>Relationships in metadata and descriptor<br>have set datetime parameter of DT | targets given revision<br>(date time is ignored) | resource must be in<br>given revision                   |

**Table 4. URL Query Parameters: revision and datetime**

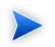

**Note:** If datetime has no specified value (DT), then it is set as follows:

- if no revision parameter is given or revision=0, then it DT is set to datetime when request is processed (i.e., current datetime)
- if revision  $>= 1$ , then  $DT$  is set to date time of the revision

# <span id="page-27-0"></span>REST Operations

To use the SOA Systinet REST interface applications must map each operation to an HTTP request. See [Table 5 on page 29.](#page-28-0)

SOA Systinet REST operations map to HTTP GET, POST and HEAD only, because these requests can be received by servers or via proxies that do not support HTTP PUT and DELETE.

Each REST operation is executed on a resource identified by a request URL. For CREATE, the URL identifies an existing collection in which the new resource will be created. The query parameter resource names the new resource.

For other operations (GET, EXIST, UPDATE, DELETE, UNDELETE and PURGE) the resource is identified in two ways. Either:

- the URL is consistent with CREATE and specifies:
	- a collection, in the path;
	- a resource, in query parameter resource;

or

• the complete path to the resource is specified in the path and there is no resource parameter;

The name of a collection is always followed by a  $\lambda$ , whether in the path or in the resource query parameter. When a resource is created the new resource is a collection if and only if the resource parameter includes a trailing /.

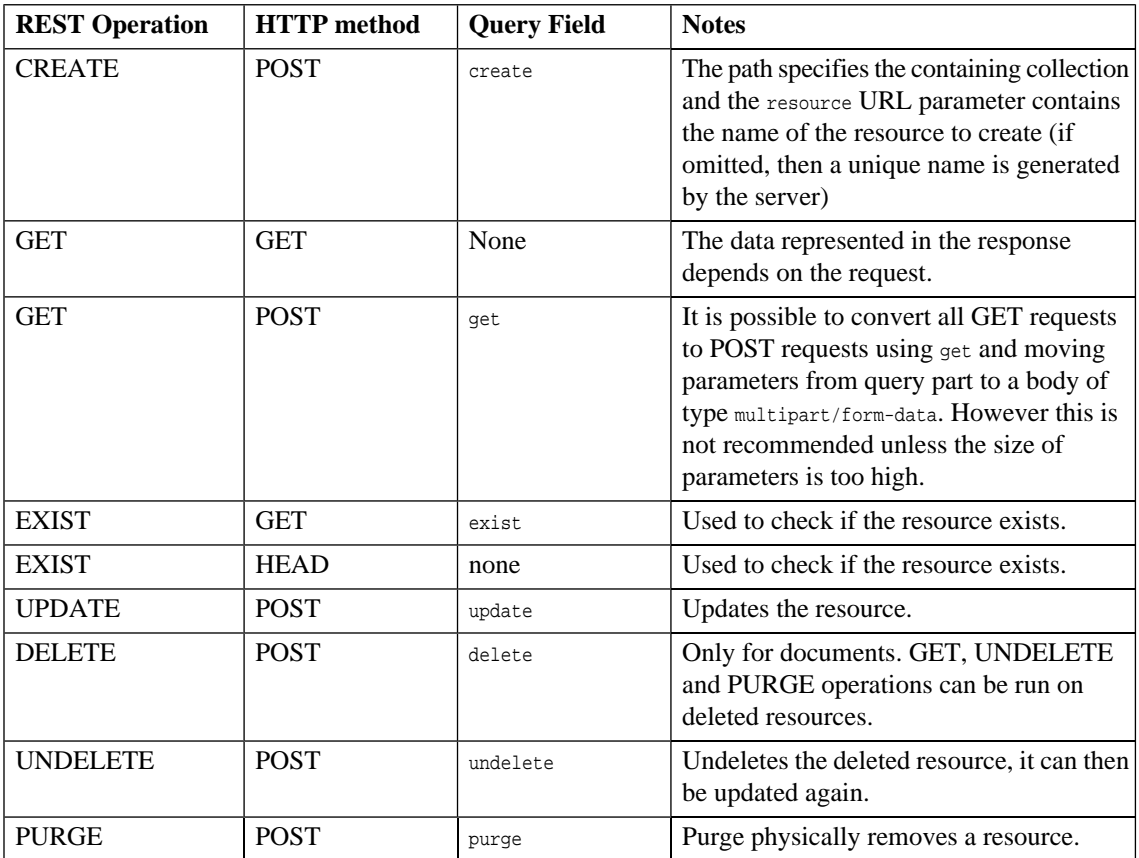

### <span id="page-28-0"></span>**Table 5. Summary of REST Operations**

For operations other than GET and EXIST the response contains a message from the XML REST resource serialization model, where Resource contains the metadata of the requested resource and optionally the descriptor and/or acl sections (when the request URL contains desc and/or acl query parameters).

## **CREATE**

The request message can contain any model of representation.

For collections, it is not possible to specify the data and so only metadata can optionally be represented.

<span id="page-29-0"></span>The created document type is XML if the content-type of the data is text/xml, otherwise it is binary. It is not possible to change the document type using update.

### **Example 2: Create collection c/ at the root collection.**

POST http://localhost:8080/soa/systinet/platform/restBasic/repository/?resource=c/&create

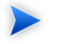

**Note:** Since this operation requires an HTTP POST request, you cannot simply enter the URL into a browser. Typically the request is coded in an application. It is possible to use Javascript or HTTP command line clients.

#### **Example 3: Response to [Example 2 on page 30](#page-29-0)**

```
<?xml version="1.0" encoding="UTF-8"?>
<rest:resource 
     xlink:href="http://localhost:8080/soa/systinet/platform/restBasic/repository/c/" 
     xml:base="http://localhost:8080/soa/systinet/platform/restBasic/repository/" 
     type="collection" 
     name="c/" 
   requestURI="http://localhost:8080/soa/systinet/platform/restBasic/repository/?create=&resource=c%2F"
   readURI="http://localhost:8080/soa/systinet/platform/restBasic/repository/c/?meta&desc&data"
     revisionURI="http://localhost:8080/soa/systinet/platform/restBasic/repository/c/?revision=1" 
     updateURI="http://localhost:8080/soa/systinet/platform/restBasic/repository/c/?update"
```
updateRevisionURI="http://localhost:8080/soa/systinet/platform/restBasic/repository/c/?update&revision=1"

```
 purgeURI="http://localhost:8080/soa/systinet/platform/restBasic/repository/c/?purge" 
  viewURI="http://localhost:8080/soa/systinet/platform/restBasic/repository/c/?view" 
  createURI="http://localhost:8080/soa/systinet/platform/restBasic/repository/c/?create"
  aclURI="http://localhost:8080/soa/systinet/platform/restBasic/repository/c/?acl"
  revision="1"
  xmlns:xsi="http://www.w3.org/2001/XMLSchema-instance"
  xmlns:a="http://systinet.com/2005/05/soa/model/artifact"
  xmlns:r="http://systinet.com/2005/05/repository" 
  xmlns:xsd="http://www.w3.org/2001/XMLSchema"
  xmlns:pt="http://systinet.com/2005/05/soa/model/property/type" 
  xmlns:rest="http://systinet.com/2005/05/soa/resource"
  xmlns:p="http://systinet.com/2005/05/soa/model/property"
  xmlns:xlink="http://www.w3.org/1999/xlink"
  xmlns:g="http://systinet.com/2005/05/soa/model/propertyGroup">
 <rest:metadata>
  <rest:path>c/</rest:path>
  <rest:collection></rest:collection>
 <rest:binary>0</rest:binary>
  <rest:type>collection</rest:type>
  <rest:deleted>0</rest:deleted>
  <rest:owner>demouser</rest:owner>
  <rest:revision>
    <rest:number>1</rest:number>
    <rest:timestamp>2007-04-25T16:01:35.031Z</rest:timestamp>
    <rest:creator>demouser</rest:creator>
     <rest:label xsi:nil="true"/>
   <rest:last>1</rest:last>
  </rest:revision>
```

```
 <rest:relationships/>
    <rest:cached>0</rest:cached>
     <rest:checksum>0</rest:checksum>
  </rest:metadata>
</rest:resource>
```
### <span id="page-31-0"></span>**Example 4: Create an XML document**

```
POST http://localhost:8080/soa/systinet/platform/restBasic/repository/c/?resource=d&create
POST /soa/systinet/platform/restBasic/repository/c/?create&resource=d HTTP/1.1
User-Agent: Systinet Server for Java/5.5 (Java/1.4.2_10; Windows XP/5.1; build SSJ-5.5-20070426-0008)
Host: localhost:8080
Transfer-Encoding: chunked
Connection: keep-alive
Content-type: text/xml; charset=utf-8
Authorization: Basic ZGVtb3VzZXI6Y2hhbmdlaXQ=
```
4  $\langle a \rangle$  $\Omega$ 

#### **Example 5: Response to [Example 4 on page 32](#page-31-0)**

```
HTTP/1.1 201 Created
Server: Apache-Coyote/1.1
X-Powered-By: Servlet 2.4; JBoss-4.0.5.GA (build: CVSTag=Branch_4_0 date=200610162339)/Tomcat-5.5
Location: http://localhost:8080/soa/systinet/platform/restBasic/repository/c/d
Content-Type: application/xml;charset=utf-8
Transfer-Encoding: chunked
Date: Thu, 26 Apr 2007 11:35:30 GMT
ab0
<?xml version="1.0" encoding="UTF-8"?>
<rest:resource xlink:href="http://localhost:8080/soa/systinet/platform/restBasic/repository/c/d"
   xml:base="http://localhost:8080/soa/systinet/platform/restBasic/repository/" type="document" name="d"
   requestURI="http://localhost:8080/soa/systinet/platform/restBasic/repository/c/?create=&resource=d"
  readURI="http://localhost:8080/soa/systinet/platform/restBasic/repository/c/d?meta&desc&data"
    revisionURI="http://localhost:8080/soa/systinet/platform/restBasic/repository/c/d?revision=1"
    updateURI="http://localhost:8080/soa/systinet/platform/restBasic/repository/c/d?update"
updateRevisionURI="http://localhost:8080/soa/systinet/platform/restBasic/repository/c/d?update&revision=1"
    deleteURI="http://localhost:8080/soa/systinet/platform/restBasic/repository/c/d?delete"
deleteRevisionURI="http://localhost:8080/soa/systinet/platform/restBasic/repository/c/d?delete&revision=1"
    undeleteURI="http://localhost:8080/soa/systinet/platform/restBasic/repository/c/d?undelete"
    purgeURI="http://localhost:8080/soa/systinet/platform/restBasic/repository/c/d?purge"
purgeRevisionURI="http://localhost:8080/soa/systinet/platform/restBasic/repository/c/d?purge&revision=1"
    viewURI="http://localhost:8080/soa/systinet/platform/restBasic/repository/c/d?view"
viewRevisionURI="http://localhost:8080/soa/systinet/platform/restBasic/repository/c/d?view&revision=1"
    aclURI="http://localhost:8080/soa/systinet/platform/restBasic/repository/c/d?acl" revision="1" 
    xmlns:xsi="http://www.w3.org/2001/XMLSchema-instance" 
xmlns:a="http://systinet.com/2005/05/soa/model/artifact" 
    xmlns:r="http://systinet.com/2005/05/repository" xmlns:xsd="http://www.w3.org/2001/XMLSchema" 
    xmlns:pt="http://systinet.com/2005/05/soa/model/property/type" 
    xmlns:rest="http://systinet.com/2005/05/soa/resource" 
xmlns:p="http://systinet.com/2005/05/soa/model/property" 
   xmlns:xlink="http://www.w3.org/1999/xlink" xmlns:g="http://systinet.com/2005/05/soa/model/propertyGroup">
```

```
 <rest:metadata>
  <rest:path>c/d</rest:path>
   <rest:collection>c/</rest:collection>
  <rest:binary>0</rest:binary>
  <rest:contentType>text/xml; charset=utf-8</rest:contentType>
   <rest:type>document</rest:type>
   <rest:deleted>0</rest:deleted>
   <rest:owner>demouser</rest:owner>
   <rest:revision>
    <rest:number>1</rest:number>
   <rest:timestamp>2007-04-26T11:35:29.812Z</rest:timestamp>
  <rest: creator>demouser</rest: creator>
   <rest:label xsi:nil="true"/>
   <rest:last>1</rest:last>
  </rest:revision>
   <rest:relationships/>
 <rest:cached>0</rest:cached>
  <rest:checksum>0</rest:checksum>
 </rest:metadata>
</rest:resource>
\cap
```
## **GET**

[Table 5 on page 29](#page-28-0) shows that the REST GET differs significantly from other operations. In particular there is no need to specify the operation with a query parameter because it is one of two operations that maps to HTTP GET.

The response contains a representation of the resource depending on the request. Parameters can specify which representation is required. The default is Raw. See [Resource Representations on page 22](#page-21-0) for details.

See also [Executable Objects on page 49](#page-48-0) about REST GET operations that execute the resource they operate on and return the execution result as a REST representation.

### **Example 6: Get collection /c/**

GET http://localhost:8080/soa/systinet/platform/restBasic/repository/c/

[Example 1 on page 24](#page-23-0) shows the content of a response to a similar request.

## <span id="page-34-0"></span>**Example 7: Get the XML serialization of a document**

http://localhost:8080/soa/systinet/platform/restBasic/repository/c/d?meta&data&acl

#### **Example 8: Response to [Example 7 on page 35](#page-34-0)**

```
<?xml version="1.0" encoding="UTF-8"?>
<rest:resource xlink:href="http://localhost:8080/soa/systinet/platform/restBasic/repository/c/d" 
    xml:base="http://localhost:8080/soa/systinet/platform/restBasic/repository/" 
    type="document" 
    name="d"
```
requestURI="http://localhost:8080/soa/systinet/platform/restBasic/repository/c/d?acl=&data=&meta="

readURI="http://localhost:8080/soa/systinet/platform/restBasic/repository/c/d?meta&desc&data"

 revisionURI="http://localhost:8080/soa/systinet/platform/restBasic/repository/c/d?revision=1" updateURI="http://localhost:8080/soa/systinet/platform/restBasic/repository/c/d?update"

updateRevisionURI="http://localhost:8080/soa/systinet/platform/restBasic/repository/c/d?update&revision=1"

deleteURI="http://localhost:8080/soa/systinet/platform/restBasic/repository/c/d?delete"

```
deleteRevisionURI="http://localhost:8080/soa/systinet/platform/restBasic/repository/c/d?delete&revision=1"
```

```
 undeleteURI="http://localhost:8080/soa/systinet/platform/restBasic/repository/c/d?undelete" 
 purgeURI="http://localhost:8080/soa/systinet/platform/restBasic/repository/c/d?purge"
```
purgeRevisionURI="http://localhost:8080/soa/systinet/platform/restBasic/repository/c/d?purge&revision=1"

viewURI="http://localhost:8080/soa/systinet/platform/restBasic/repository/c/d?view"

viewRevisionURI="http://localhost:8080/soa/systinet/platform/restBasic/repository/c/d?view&revision=1"

```
 aclURI="http://localhost:8080/soa/systinet/platform/restBasic/repository/c/d?acl" 
 revision="1" 
 xmlns:xsi="http://www.w3.org/2001/XMLSchema-instance" 
 xmlns:a="http://systinet.com/2005/05/soa/model/artifact" 
 xmlns:r="http://systinet.com/2005/05/repository" 
 xmlns:xsd="http://www.w3.org/2001/XMLSchema" 
 xmlns:pt="http://systinet.com/2005/05/soa/model/property/type" 
 xmlns:rest="http://systinet.com/2005/05/soa/resource" 
 xmlns:p="http://systinet.com/2005/05/soa/model/property" 
 xmlns:xlink="http://www.w3.org/1999/xlink" 
 xmlns:g="http://systinet.com/2005/05/soa/model/propertyGroup">
 <rest:metadata>
 <rest:path>c/d</rest:path>
  <rest:collection>c/</rest:collection>
 <rest:binary>0</rest:binary>
```
```
 <rest:contentType>text/xml; charset=utf-8</rest:contentType>
     <rest:type>document</rest:type>
     <rest:deleted>0</rest:deleted>
     <rest:owner>demouser</rest:owner>
     <rest:revision>
       <rest:number>1</rest:number>
      <rest:timestamp>2007-04-26T11:35:29.812Z</rest:timestamp>
       <rest:creator>demouser</rest:creator>
       <rest:label xsi:nil="true"/>
       <rest:last>1</rest:last>
     </rest:revision>
     <rest:relationships/>
    <rest:cached>0</rest:cached>
     <rest:checksum>0</rest:checksum>
   </rest:metadata>
   <rest:acl>
    <rest:owner>demouser</rest:owner>
     <rest:ace>
       <rest:principal type="group">system#everyone</rest:principal>
      <rest:permission>read</rest:permission>
     </rest:ace>
     <rest:effectivePermissions>
       <rest:permission>read</rest:permission>
       <rest:permission>write</rest:permission>
     </rest:effectivePermissions>
   </rest:acl>
   <rest:data representation="xmldata">
     <rest:xmlData contentType="text/xml; charset=utf-8" 
                  xml:base="http://localhost:8080/soa/systinet/platform/restBasic/repository/c/d">
      \langle a/ \rangle </rest:xmlData>
   </rest:data>
</rest:resource>
```
### Search in collection

The collection search functionality allows to choose which documents are included in a collection listing. The listing contains only documents whose descriptor satisfies the conditions expressed in the request.

The search does not work for documents without a descriptor. A condition containing a property which is not in descriptor's schema is never satisfied.

The condition consists a name of a property prefixed with  $cs$ . The value is a string. If the value is prefixed with an asterisk  $\star$ , it is interpreted as case insensitive substring match. Otherwise it is case sensitive equals. For properties with multiple value, one matching value is enough to satisfy the condition.

The query can contain more conditions. More conditions for one property form a set of alternatives (logical OR). Finally all remaining conditions and alternatives are joined with an AND logical operation.

It is possible to set order of the documents using parameters starting with the name of the property prefixed with  $\infty$ . For example  $\infty$  name=1, asc or equivalently  $\infty$  name=asc. The number is precedence of the ordering. The property cannot be of some type with (potentially) multiple values.

### **Example 9: All WSDLS containing substring hello in its name**

GET http://localhost:8080/soa/systinet/platform/rest/repository/wsdls/?cs\_name=\*hello

### **Example 10: All person artifacts ordered by name**

GET http://localhost:8080/soa/systinet/platform/rest/repository/ contactArtifacts/?data&cs\_artifactType=urn:com:systinet:soa:model:artifacts:content:contact:person&co\_name=asc

Search options can be combined with meta, desc and rss.

### **EXIST**

The EXIST operation is used to check existence of a resource.

<span id="page-37-0"></span>It is bound to HTTP GET or HEAD. The response does not contain an HTTP body, it contains only HTTP headers. The most important part of the response is the HTTP status code: 200 – resource exists, 404 – resource does not exist.

### **Example 11: Check the existence of resource /c/a**

GET http://localhost:8080/soa/systinet/platform/restBasic/repository/c/a?exist

### **Example 12: Response to [Example 11 on page 38](#page-37-0)**

```
HTTP/1.1 200 OK
Server: Apache-Coyote/1.1
X-Powered-By: Servlet 2.4; JBoss-4.0.5.GA (build: CVSTag=Branch_4_0 date=200610162339)/Tomcat-5.5
Pragma: no-cache
Cache-Control: no-cache
Content-Length: 0
Date: Thu, 26 Apr 2007 12:17:22 GMT
```
### <span id="page-38-0"></span>**Example 13: Check the existence of resource /c/a**

HEAD http://localhost:8080/soa/systinet/platform/restBasic/repository/c/a

### **Example 14: Response to [Example 13 on page 39](#page-38-0)**

```
HTTP/1.1 200 OK
Server: Apache-Coyote/1.1
X-Powered-By: Servlet 2.4; JBoss-4.0.5.GA (build: CVSTag=Branch_4_0 date=200610162339)/Tomcat-5.5
Pragma: no-cache
Cache-Control: no-cache
Content-Length: 0
Date: Thu, 26 Apr 2007 12:17:22 GMT
```
### UPDATE

Similar operation to CREATE. Creates a new revision of the resource.

As for CREATE, it is not possible to specify the content of a collection.

### **Example 15: Update a document**

POST http://localhost:8080/soa/systinet/platform/restBasic/repository/c/?resource=d&update

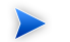

You cannot simply enter the URL into a browser either, since this will result in a GET request.

# DELETE

<span id="page-39-0"></span>A successful DELETE results in a response containing resource metadata, which shows that it has been deleted:

## **Example 16: Delete a document and return the XML serialization**

POST http://localhost:8080/soa/systinet/platform/restBasic/repository/c/d?delete

**Note:** You cannot simply enter the URL into a browser, since this will result in a GET request.

### **Example 17: Response to [Example 16 on page 40](#page-39-0)**

```
<?xml version="1.0" encoding="UTF-8"?>
<rest:resource xlink:href="http://localhost:8080/soa/systinet/platform/restBasic/repository/c/d" 
     xml:base="http://localhost:8080/soa/systinet/platform/restBasic/repository/" 
 type="document" 
 name="d" 
 requestURI="http://localhost:8080/soa/systinet/platform/restBasic/repository/c/d?delete=" 
readURI="http://localhost:8080/soa/systinet/platform/restBasic/repository/c/d?meta&desc&data"
 revisionURI="http://localhost:8080/soa/systinet/platform/restBasic/repository/c/d?revision=1" 
 updateURI="http://localhost:8080/soa/systinet/platform/restBasic/repository/c/d?update" 
updateRevisionURI="http://localhost:8080/soa/systinet/platform/restBasic/repository/c/d?update&revision=1"
 deleteURI="http://localhost:8080/soa/systinet/platform/restBasic/repository/c/d?delete" 
deleteRevisionURI="http://localhost:8080/soa/systinet/platform/restBasic/repository/c/d?delete&revision=1"
 undeleteURI="http://localhost:8080/soa/systinet/platform/restBasic/repository/c/d?undelete" 
 purgeURI="http://localhost:8080/soa/systinet/platform/restBasic/repository/c/d?purge" 
purgeRevisionURI="http://localhost:8080/soa/systinet/platform/restBasic/repository/c/d?purge&revision=1"
 viewURI="http://localhost:8080/soa/systinet/platform/restBasic/repository/c/d?view" 
viewRevisionURI="http://localhost:8080/soa/systinet/platform/restBasic/repository/c/d?view&revision=1"
 aclURI="http://localhost:8080/soa/systinet/platform/restBasic/repository/c/d?acl" 
 revision="1" 
 xmlns:xsi="http://www.w3.org/2001/XMLSchema-instance" 
 xmlns:a="http://systinet.com/2005/05/soa/model/artifact" 
 xmlns:r="http://systinet.com/2005/05/repository" 
 xmlns:xsd="http://www.w3.org/2001/XMLSchema" 
 xmlns:pt="http://systinet.com/2005/05/soa/model/property/type" 
 xmlns:rest="http://systinet.com/2005/05/soa/resource" 
 xmlns:p="http://systinet.com/2005/05/soa/model/property" 
 xmlns:xlink="http://www.w3.org/1999/xlink" 
 xmlns:g="http://systinet.com/2005/05/soa/model/propertyGroup">
   <rest:metadata>
    <rest:path>c/d</rest:path>
     <rest:collection>c/</rest:collection>
    <rest:binary>0</rest:binary>
     <rest:contentType>text/xml; charset=utf-8</rest:contentType>
     <rest:type>document</rest:type>
```

```
 <rest:deleted>1</rest:deleted>
```

```
<rest:owner>demouser</rest:owner>
     <rest:revision>
       <rest:number>1</rest:number>
       <rest:timestamp>2007-04-26T12:41:19.906Z</rest:timestamp>
      <rest:creator>demouser</rest:creator>
       <rest:label xsi:nil="true"/>
     <rest:last>1</rest:last>
     </rest:revision>
     <rest:relationships/>
     <rest:cached>0</rest:cached>
     <rest:checksum>0</rest:checksum>
   </rest:metadata>
</rest:resource>
```
# UNDELETE

<span id="page-41-0"></span>A successful UNDELETE results in a response containing resource metadata, which shows that it has been undeleted:

### **Example 18: Undelete a document and return the XML serialization**

POST http://localhost:8080/soa/systinet/platform/restBasic/repository/c/d?undelete

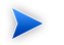

**Note:** You cannot simply enter the URL into a browser, since this will result in a GET request.

### **Example 19: Response to [Example 18 on page 42](#page-41-0)**

```
<?xml version="1.0" encoding="UTF-8"?>
<rest:resource xlink:href="http://localhost:8080/soa/systinet/platform/restBasic/repository/c/d" 
     xml:base="http://localhost:8080/soa/systinet/platform/restBasic/repository/" 
 type="document" 
 name="d" 
 requestURI="http://localhost:8080/soa/systinet/platform/restBasic/repository/c/d?undelete=" 
readURI="http://localhost:8080/soa/systinet/platform/restBasic/repository/c/d?meta&desc&data"
 revisionURI="http://localhost:8080/soa/systinet/platform/restBasic/repository/c/d?revision=1" 
 updateURI="http://localhost:8080/soa/systinet/platform/restBasic/repository/c/d?update" 
updateRevisionURI="http://localhost:8080/soa/systinet/platform/restBasic/repository/c/d?update&revision=1"
 deleteURI="http://localhost:8080/soa/systinet/platform/restBasic/repository/c/d?delete" 
deleteRevisionURI="http://localhost:8080/soa/systinet/platform/restBasic/repository/c/d?delete&revision=1"
 undeleteURI="http://localhost:8080/soa/systinet/platform/restBasic/repository/c/d?undelete" 
 purgeURI="http://localhost:8080/soa/systinet/platform/restBasic/repository/c/d?purge" 
purgeRevisionURI="http://localhost:8080/soa/systinet/platform/restBasic/repository/c/d?purge&revision=1"
 viewURI="http://localhost:8080/soa/systinet/platform/restBasic/repository/c/d?view" 
viewRevisionURI="http://localhost:8080/soa/systinet/platform/restBasic/repository/c/d?view&revision=1"
 aclURI="http://localhost:8080/soa/systinet/platform/restBasic/repository/c/d?acl" 
 revision="1" 
 xmlns:xsi="http://www.w3.org/2001/XMLSchema-instance" 
 xmlns:a="http://systinet.com/2005/05/soa/model/artifact" 
 xmlns:r="http://systinet.com/2005/05/repository" 
 xmlns:xsd="http://www.w3.org/2001/XMLSchema" 
 xmlns:pt="http://systinet.com/2005/05/soa/model/property/type" 
 xmlns:rest="http://systinet.com/2005/05/soa/resource" 
 xmlns:p="http://systinet.com/2005/05/soa/model/property" 
 xmlns:xlink="http://www.w3.org/1999/xlink" 
 xmlns:g="http://systinet.com/2005/05/soa/model/propertyGroup">
   <rest:metadata>
    <rest:path>c/d</rest:path>
     <rest:collection>c/</rest:collection>
    <rest:binary>0</rest:binary>
     <rest:contentType>text/xml; charset=utf-8</rest:contentType>
    <rest:type>document</rest:type>
```

```
 <rest:deleted>0</rest:deleted>
```

```
<rest:owner>demouser</rest:owner>
     <rest:revision>
       <rest:number>1</rest:number>
       <rest:timestamp>2007-04-26T12:41:19.906Z</rest:timestamp>
      <rest:creator>demouser</rest:creator>
       <rest:label xsi:nil="true"/>
       <rest:last>1</rest:last>
     </rest:revision>
     <rest:relationships/>
     <rest:cached>0</rest:cached>
     <rest:checksum>0</rest:checksum>
   </rest:metadata>
</rest:resource>
```
# PURGE

<span id="page-43-0"></span>A successful PURGE results in a response containing resource metadata, which shows that it has been purged:

## **Example 20: Delete a document and return the XML serialization**

POST http://localhost:8080/soa/systinet/platform/restBasic/repository/c/d?purge

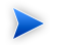

**Note:** You cannot simply enter the URL into a browser, since this will result in a GET request.

### **Example 21: Response to [Example 20 on page 44](#page-43-0)**

```
<?xml version="1.0" encoding="UTF-8"?>
<rest:resource xlink:href="http://localhost:8080/soa/systinet/platform/restBasic/repository/c/d" 
     xml:base="http://localhost:8080/soa/systinet/platform/restBasic/repository/" 
 type="document" 
 name="d" 
 requestURI="http://localhost:8080/soa/systinet/platform/restBasic/repository/c/d?purge=" 
readURI="http://localhost:8080/soa/systinet/platform/restBasic/repository/c/d?meta&desc&data"
 revisionURI="http://localhost:8080/soa/systinet/platform/restBasic/repository/c/d?revision=1" 
 updateURI="http://localhost:8080/soa/systinet/platform/restBasic/repository/c/d?update" 
updateRevisionURI="http://localhost:8080/soa/systinet/platform/restBasic/repository/c/d?update&revision=1"
 deleteURI="http://localhost:8080/soa/systinet/platform/restBasic/repository/c/d?delete" 
deleteRevisionURI="http://localhost:8080/soa/systinet/platform/restBasic/repository/c/d?delete&revision=1"
 undeleteURI="http://localhost:8080/soa/systinet/platform/restBasic/repository/c/d?undelete" 
 purgeURI="http://localhost:8080/soa/systinet/platform/restBasic/repository/c/d?purge" 
purgeRevisionURI="http://localhost:8080/soa/systinet/platform/restBasic/repository/c/d?purge&revision=1"
 viewURI="http://localhost:8080/soa/systinet/platform/restBasic/repository/c/d?view" 
viewRevisionURI="http://localhost:8080/soa/systinet/platform/restBasic/repository/c/d?view&revision=1"
 aclURI="http://localhost:8080/soa/systinet/platform/restBasic/repository/c/d?acl" 
 revision="1" 
 xmlns:xsi="http://www.w3.org/2001/XMLSchema-instance" 
 xmlns:a="http://systinet.com/2005/05/soa/model/artifact" 
 xmlns:r="http://systinet.com/2005/05/repository" 
 xmlns:xsd="http://www.w3.org/2001/XMLSchema" 
 xmlns:pt="http://systinet.com/2005/05/soa/model/property/type" 
 xmlns:rest="http://systinet.com/2005/05/soa/resource" 
 xmlns:p="http://systinet.com/2005/05/soa/model/property" 
 xmlns:xlink="http://www.w3.org/1999/xlink" 
 xmlns:g="http://systinet.com/2005/05/soa/model/propertyGroup">
   <rest:metadata>
    <rest:path>c/d</rest:path>
     <rest:collection>c/</rest:collection>
    <rest:binary>0</rest:binary>
     <rest:contentType>text/xml; charset=utf-8</rest:contentType>
     <rest:type>document</rest:type>
```

```
 <rest:deleted>1</rest:deleted>
```

```
<rest:owner>demouser</rest:owner>
     <rest:revision>
      <rest:number>1</rest:number>
      <rest:timestamp>2007-04-26T12:41:19.906Z</rest:timestamp>
      <rest:creator>demouser</rest:creator>
      <rest:label xsi:nil="true"/>
      <rest:last>1</rest:last>
    </rest:revision>
    <rest:relationships/>
   <rest:cached>0</rest:cached>
     <rest:checksum>0</rest:checksum>
  </rest:metadata>
</rest:resource>
```
# REST Exceptions

Exceptions that result from a REST operation are represented in the HTTP response in XML.

### **Example 22: Error Response**

```
<?xml version="1.0" encoding="UTF-8"?>
<rest:exception xml:base="http://localhost:8080/soa/systinet/platform/restBasic/repository/" 
    xmlns:xsi="http://www.w3.org/2001/XMLSchema-instance" 
    xmlns:a="http://systinet.com/2005/05/soa/model/artifact" 
    xmlns:r="http://systinet.com/2005/05/repository" 
    xmlns:xsd="http://www.w3.org/2001/XMLSchema" 
    xmlns:pt="http://systinet.com/2005/05/soa/model/property/type" 
    xmlns:rest="http://systinet.com/2005/05/soa/resource" 
    xmlns:p="http://systinet.com/2005/05/soa/model/property" 
    xmlns:xlink="http://www.w3.org/1999/xlink" 
    xmlns:g="http://systinet.com/2005/05/soa/model/propertyGroup">
   <rest:code>r:document-not-found</rest:code>
   <rest:message>{http://systinet.com/2005/05/repository}document-not-found: 
      REST request processing failed. Method: GET, URL: 
http://localhost:8080/soa/systinet/platform/restBasic/repository/absent.xml
   </rest:message>
   <rest:stackTrace>com.systinet.platform.RepositoryException: 
{http://systinet.com/2005/05/repository}document-not-found: 
 REST request processing failed. Method: GET, URL: 
http://localhost:8080/soa/systinet/platform/restBasic/repository/absent.xml
  at com.systinet.platform.rest.service.RestService.process(RestService.java:236)
   at com.systinet.platform.servlet.processing.RawServiceClassWrappingServlet.
    genericDo(RawServiceClassWrappingServlet.java:139)
   at com.systinet.platform.servlet.processing.RawServiceClassWrappingServlet.
  doGet(RawServiceClassWrappingServlet.java:126)
   at javax.servlet.http.HttpServlet.service(HttpServlet.java:697)
   at javax.servlet.http.HttpServlet.service(HttpServlet.java:810)
   at org.apache.catalina.core.ApplicationFilterChain.internalDoFilter(ApplicationFilterChain.java:252)
  at org.apache.catalina.core.ApplicationFilterChain.doFilter(ApplicationFilterChain.java:173)
  at com.systinet.platform.servlet.processing.security.HttpBasicFilter.doFilter(HttpBasicFilter.java:116)
  at
```
com.systinet.platform.servlet.processing.security.AbstractSecurityFilter.doFilter(AbstractSecurityFilter.java:72)

```
 at org.apache.catalina.core.ApplicationFilterChain.internalDoFilter(ApplicationFilterChain.java:202)
```

```
 at org.apache.catalina.core.ApplicationFilterChain.doFilter(ApplicationFilterChain.java:173)
```
at com.systinet.platform.servlet.processing.security.SiteminderFilter.doFilter(SiteminderFilter.java:95)

#### at

com.systinet.platform.servlet.processing.security.AbstractSecurityFilter.doFilter(AbstractSecurityFilter.java:72)

at org.apache.catalina.core.ApplicationFilterChain.internalDoFilter(ApplicationFilterChain.java:202)

### *REST Interface 47*

 at org.apache.catalina.core.ApplicationFilterChain.doFilter(ApplicationFilterChain.java:173) at

com.systinet.platform.servlet.processing.security.InitSecurityFilter.doFilter(InitSecurityFilter.java:30)

at org.apache.catalina.core.ApplicationFilterChain.internalDoFilter(ApplicationFilterChain.java:202)

at org.apache.catalina.core.ApplicationFilterChain.doFilter(ApplicationFilterChain.java:173)

at org.jboss.web.tomcat.filters.ReplyHeaderFilter.doFilter(ReplyHeaderFilter.java:96)

at org.apache.catalina.core.ApplicationFilterChain.internalDoFilter(ApplicationFilterChain.java:202)

at org.apache.catalina.core.ApplicationFilterChain.doFilter(ApplicationFilterChain.java:173)

at org.apache.catalina.core.StandardWrapperValve.invoke(StandardWrapperValve.java:213)

at org.apache.catalina.core.StandardContextValve.invoke(StandardContextValve.java:178)

at org.jboss.web.tomcat.security.SecurityAssociationValve.invoke(SecurityAssociationValve.java:175)

at org.jboss.web.tomcat.security.JaccContextValve.invoke(JaccContextValve.java:74)

at org.apache.catalina.core.StandardHostValve.invoke(StandardHostValve.java:126)

at org.apache.catalina.valves.ErrorReportValve.invoke(ErrorReportValve.java:105)

at org.jboss.web.tomcat.tc5.jca.CachedConnectionValve.invoke(CachedConnectionValve.java:156)

at org.apache.catalina.core.StandardEngineValve.invoke(StandardEngineValve.java:107)

at org.apache.catalina.connector.CoyoteAdapter.service(CoyoteAdapter.java:148)

at org.apache.coyote.http11.Http11Processor.process(Http11Processor.java:869)

at

org.apache.coyote.http11.Http11BaseProtocol\$Http11ConnectionHandler.processConnection(Http11BaseProtocol.java:664)

at org.apache.tomcat.util.net.PoolTcpEndpoint.processSocket(PoolTcpEndpoint.java:527)

at org.apache.tomcat.util.net.MasterSlaveWorkerThread.run(MasterSlaveWorkerThread.java:112)

at java.lang.Thread.run(Thread.java:595)

 Caused by: com.systinet.platform.RepositoryException: {http://systinet.com/2005/05/repository}documentnot-found:

The document absent.xml was not found.

at com.systinet.platform.rdbms.runtime.impl.Resource.invokeGetResourceInternal(Resource.java:1383)

at com.systinet.platform.rdbms.runtime.impl.Resource.getResourceInternal(Resource.java:1327)

at com.systinet.platform.rdbms.runtime.impl.Resource.getResourceByPath(Resource.java:323)

at com.systinet.platform.rdbms.runtime.xmldbadapter.DbSessionImpl.doGetResource(DbSessionImpl.java:109)

at com.systinet.platform.xmldb.DbSession.getResource(DbSession.java:271)

at com.systinet.platform.impl.SessionImpl.getDocument(SessionImpl.java:426)

at com.systinet.platform.rest.service.RestHelper.getDocumentResource(RestHelper.java:620)

 at com.systinet.platform.rest.service.RestGETProcessing.processGetRaw(RestGETProcessing.java:751) at

com.systinet.platform.rest.service.RestGETProcessing.getProcessSetHttpOkNoCache(RestGETProcessing.java:206)

at com.systinet.platform.rest.service.RestGETProcessing.processGetPreparsed(RestGETProcessing.java:147)

at com.systinet.platform.rest.service.RestGETProcessing.processGet(RestGETProcessing.java:117)

at com.systinet.platform.rest.service.RestService.executeOperation(RestService.java:279)

at com.systinet.platform.rest.service.RestService.process(RestService.java:226)

... 34 more

```
 </rest:stackTrace>
</rest:exception>
```
The Content-type of the response is text/xml. The interpretation of HTTP response codes for different operations is summarized in the following table.

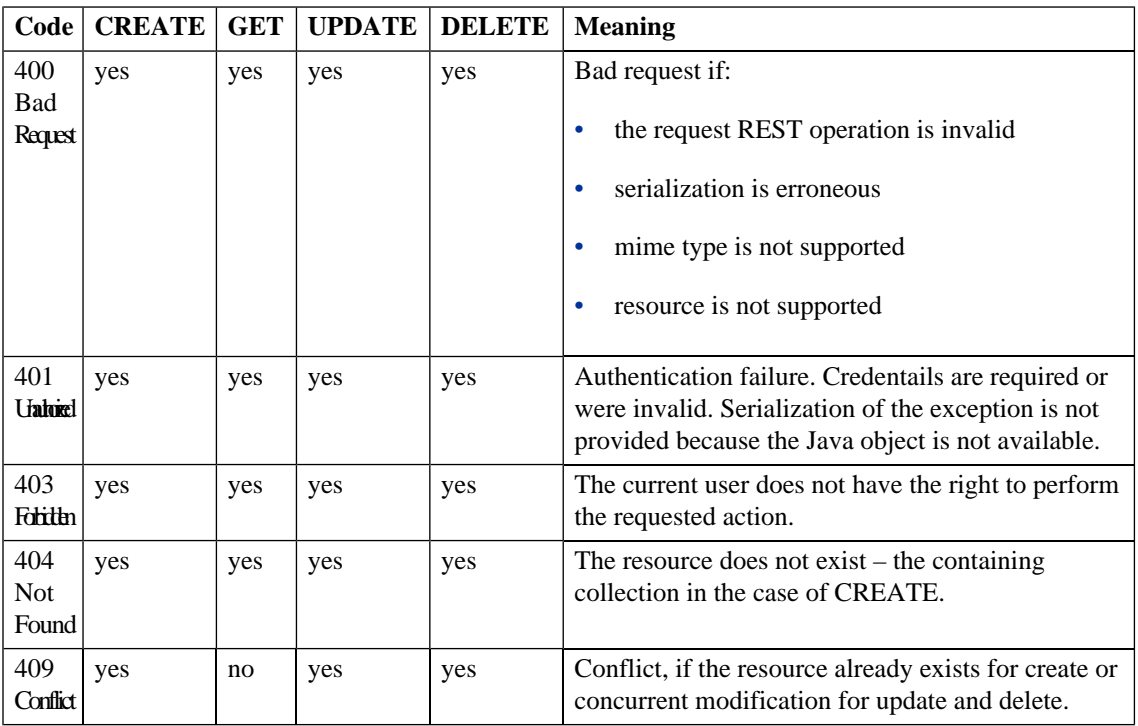

## **Table 6. Possible HTTP Response Codes**

# Executable Objects

In SOA Systinet there are two kinds of objects that can be executed: functinal resources and some artifacts, for example task artifacts. What these objects have in common is that they are basically a description of a function which builds its result based on (some part of) data stored on the repository.

# Functional Resources

A functional resource is a piece of code that can handle a request and somehow provide a response. In SOA Systinet they are accessible though the REST interface with URIs that contains service namespace (see [Table 1 on page 17\)](#page-16-0). For example:

http://localhost:8080/soa/systinet/platform/rest/service/system/product-information

It is possible to map more resources to the same collection (e.g. system/). However it is not possible to map one functional resource under another one (for example it would be illegal to add a resource mapped to system/product-information/jvm-information; the space already belongs to the product information functional resource). A functional resource (or its programmer) can choose which HTTP operations to support and is reponsible for handling the request parameters.

The functional resource are meant to replace XQueries which in the previous versions server for the same purpose. For example the WSIL functionality is now implemented by the functional resource available at:

http://localhost:8080/soa/systinet/platform/rest/service/system/wsil

However in the previous version the XQuery providing the WSIL document was located elsewere. This problem is addressed by introduction of aliases: documents with a special content type that are located in the repository namespace. An execute request for the alias if forwarded to the associated functional resource. For the example the following request returns the same document as the previous one:

GET http://localhost:8080/soa/systinet/platform/rest/repository/queries/wsil.xqy?execute

Some more details about aliases are documented in the next section.

## Executable Artifacts

Several kinds of repository documents can be executed: task artifacts, stored search artifacts and aliases. A document is executed by a request containing execute parameter.

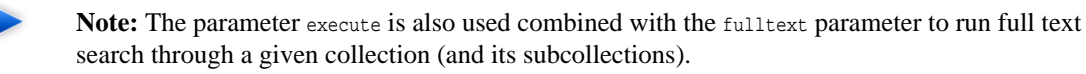

The result of an execution of a task artifact is the result report document.

The representation of the result can be modified by request parameters data or rss.

The last kind executable documents are aliases. They are technically speaking not artifact but they appear in a collection for artifacts. The data they contain is a reference to associated functional resource:

```
<?xml version="1.0" encoding="UTF-8"?>
<rest:resource xlink:href="http://localhost:8080/soa/systinet/platform/rest/repository/queries/wsil.xqy"
     xml:base="http://localhost:8080/soa/systinet/platform/rest/repository/" 
 type="document" 
 name="wsil.xqy" 
  ...
\sim <rest:metadata>
    <rest:path>queries/wsil.xqy</rest:path>
    <rest:collection>queries/</rest:collection>
    <rest:binary>0</rest:binary>
     <rest:contentType>x-application/alias</rest:contentType>
     <rest:type>document</rest:type>
     <rest:deleted>0</rest:deleted>
    <rest:owner>systinet:admin</rest:owner>
    <rest:revision>
       <rest:number>1</rest:number>
      <rest:timestamp>2007-04-26T09:42:31.578Z</rest:timestamp>
     <rest:creator>systinet:admin</rest:creator>
       <rest:label xsi:nil="true"/>
      <rest:last>1</rest:last>
     </rest:revision>
     <rest:relationships/>
    <rest:cached>0</rest:cached>
    <rest:checksum>0</rest:checksum>
     <rest:extensions>
       <r:alias xmlns:r="http://systinet.com/2005/05/repository">/system/wsil</r:alias>
     </rest:extensions>
   </rest:metadata>
   <rest:descriptor/>
   <rest:data representation="xmldata">
     <rest:xmlData contentType="x-application/alias"
                 xml:base="http://localhost:8080/soa/systinet/platform/rest/repository/queries/wsil.xqy"/>
```
 </rest:data> </rest:resource>

# <span id="page-52-0"></span>3 REST Client

The Java REST HTTP client hides the technical details of the REST protocol.

It is composed of the following base packages and classes:

#### **org.systinet.platform.rest**

A package containing the foundation of the client that is used through its implementation, mainly:

**org.systinet.platform.rest.Client**

REST Client implementation.

**org.systinet.platform.rest.Source**

Hides REST request data format complexity.

**org.systinet.platform.rest.ClientException**

Client exception thrown by the client.

**org.systinet.platform.rest.RestHelper**

Constants and helper methods.

**org.systinet.platform.rest.schema.model.xsd**

A package containing object representation classes of a REST resource.

**org.systinet.platform.rest.schema.model.xsd.Resource**

The root class of the REST resource serialization.

For more details please see the Javadoc located in PLATFORM HOME/doc/api.

# Basic Principles

This section will show you how to interact with SOA Systinet using the REST HTTP client.

For a REST GET use the following steps:

1 GET credentials.

It is possible to omit this step and access the server without any credentials - using anonymous access. However obviously only publicly visible documents can be accessed in this way.

The other option is to use HTTP Basic authentication:

```
Credentials credentials = SecurityHelper.createCredentials("demouser", "changeit", 
SecurityHelper.HttpBasic);
```
2 Construct the resource URL. For HTTP Basic authentication the base URL follow this example:

```
public static String RESTBaseHttpBasicUrl = 
"http://localhost:8080/soa/systinet/platform/restBasic/repository/";
```
For single sign-on it resembles the following URL:

```
public static String RESTBaseAnonymousUrl = 
"http://localhost:8080/soa/systinet/platform/rest/repository/";
```
A resource URL is composed of a server base URL, collection name and the resource name:

```
String resourceUrl = RESTBaseHttpBasicUrl + "businessServiceArtifacts/test";
```
3 GET resource by invoking the GET method on the REST client. In this example we GET the REST resource representation with sections data, meta, descriptor and ACL:

Resource resource = Client.get(resourceUrl, AccessMode.DATA\_META\_DESC\_ACL, credentials);

4 Output the result:

```
System.out.println(resource.getMetadata().getPath());
```
#### The complete code fragment (HTTP Basic) is shown below:

```
// Copyright 2001-2007 Systinet Corp. All rights reserved.
// Use is subject to license terms.
```
package example;

```
import org.idoox.security.Credentials;
import org.idoox.wasp.SecurityHelper;
import org.systinet.platform.rest.AccessMode;
import org.systinet.platform.rest.Client;
import org.systinet.platform.rest.Source;
import org.systinet.platform.rest.schema.model.xsd.Resource;
public class RESTExample {
 public static String RESTBaseHttpBasicUrl =
   "http://localhost:8080/soa/systinet/platform/restBasic/repository/";
 public static void main(String[] args) throws Exception {
  Credentials credentials =
    SecurityHelper.createCredentials("demouser", "changeit", SecurityHelper.HttpBasic);
  String resourceUrl = RESTBaseHttpBasicUrl + "businessServiceArtifacts/test";
  Resource resource = Client.get(resourceUrl, AccessMode.DATA_META_DESC_ACL, credentials);
  System.out.println(resource.getMetadata().getPath());
 }
}
```
To REST CREATE, follow these steps:

- 1 GET credentials in the same way as described in the inquiry case.
- 2 CREATE resource parts (in this example we provide data only):

Source data = new Source("example text content");

#### 3 Use a secure endpoint to publish the artifact:

```
Resource resource = Client.createDocument(rootCollectionUrl, "test", data, credentials);
```
#### The complete code fragment (HTTP Basic) is shown below:

```
// Copyright 2001-2007 Systinet Corp. All rights reserved.
// Use is subject to license terms.
```
package example;

import org.idoox.security.Credentials;

```
import org.idoox.wasp.SecurityHelper;
import org.systinet.platform.rest.AccessMode;
import org.systinet.platform.rest.Client;
import org.systinet.platform.rest.Source;
import org.systinet.platform.rest.schema.model.xsd.Resource;
public class RESTExample {
 public static String RESTBaseHttpBasicUrl =
   "http://localhost:8080/soa/systinet/platform/restBasic/repository/";
 public static void main(String[] args) throws Exception {
  Credentials credentials =
  SecurityHelper.createCredentials("demouser", "changeit", SecurityHelper.HttpBasic);
  String rootCollectionUrl = RESTBaseHttpBasicUrl;
   Source data = new Source("example text content");
  Resource resource = Client.createDocument(rootCollectionUrl, "test", data, credentials);
  System.out.println(resource.getMetadata().getPath());
  }
}
```
<span id="page-55-0"></span>For more details, please see the HP SOA Systinet Demo Guide and [REST Interface on page 15](#page-14-0).

# REST Client Package

This section describes how to use the client distribution. This client allows you to access SOA Systinet through a REST HTTP interface.

The installation program creates the client distribution in subdirectory client of the directory in which SOA Systinet is installed. Futher in this section, the system property CLIENT\_HOME refers to this directory.

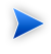

**Note:** The CLIENT\_HOME directory contains all required files and can be copied to a different location of your choice.

The CLIENT HOME contains three subdirectories:

• bin - shell scripts for running the REST tools. Not necessary unless you want to use these tools.

- conf files with client's configuration
- lib jar files that compose the client

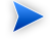

**Note:** Directory conf/sdm/ including its content and file lib/platform sdm.jar are not necessary for the REST client. They are used only in the SDM client.

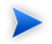

**Note:** If you want to use an HTTPS connection to SOA Systinet server, you must import the server's certificate into the truststore using standard Java keytool command. The recommended location and name is CLIENT HOME/conf/client.truststore.

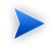

**Tip:** You do not have to place client files to directories that have specific names. For example, all client files can be copied to the flat directory.

## Client Classpath

For each Java program using the REST client, the associated . jar files must be added to the classpath. The classpath must contain all the .jar files located in the lib directory of the client distribution (except the platform\_sdm.jar):

```
account_client.jar
activation.jar
builtin_serialization.jar
commons-logging-api.jar
commons-logging.jar
core_services_client.jar
core_tools.jar
group client.jar
jaxm.jar
jaxrpc.jar
log4j.jar
platform-core.jar
runner.jar
saaj.jar
security-ng.jar
security2-ng.jar
security_providers.jar
uddiclient_api_v3.jar
```

```
uddiclient_core.jar
wasp.jar
xercesImpl.jar
xml-apis.jar
```
# Client Environment

To run your HP SOA Systinet Registry client code you must set the following Java properties:

```
-Dwasp.location=CLIENT_HOME
-Dwasp.config.location=conf/clientconf.xml 
-Djava.security.auth.login.config=CLIENT_HOME/conf/jaas.config
-Didoox.debug.level=1
-Didoox.debug.logger=log4j
-Dorg.apache.commons.logging.Log=org.apache.commons.logging.impl.SimpleLog
```
If the client will used HTTPS transport, set additionally this property:

```
-Djavax.net.ssl.trustStore=CLIENT_HOME/conf/client.truststore
```
**Note:** Replace CLIENT\_HOME with an appropriate directory name or variable.

# 4 SDM Client

The SDM client provides a high-level abstraction of artifact descriptors and relationships. It is built on top of the [REST Client on page 53](#page-52-0) and provides methods to speed up modeling and interaction with SOA Systinet.

It is composed of the following base packages and classes:

#### **org.systinet.platform.sdm**

A package containing the foundation of the client that is used through its implementation, mainly:

#### **org.systinet.platform.sdm.SdmClientConstants**

Constants used to reference particular repository collections where artifacts are stored and taxonomy URN.

#### **org.systinet.platform.sdm.SdmClientHelper**

Helper class providing useful methods for artifacts manipulation.

#### **org.systinet.platform.sdm.SdmClient**

Core of the generic client allowed to work with any artifact type. On top of this core is a specific adaptor for each artifact. This client is not typically used directly.

#### **org.systinet.platform.sdm.xsd.artifact**

A package containing implementation classes for each artifact type. Each artifact type class contains CRUD methods allowing the creation of artifact instances and their manipulation.

#### **org.systinet.platform.sdm.xsd.artifact.Artifact**

Superclass of all artifact type classes.

#### **org.systinet.platform.sdm.xsd.property**

Implementation of all artifact properties.

For more details please see the Javadoc located in PLATFORM\_HOME/doc/api.

# Basic Principles

This section shows how to interact with SOA Systinet using the SDM Client.

For an inquiry pattern use the following steps:

1 Get credentials.

Unless you want to use anonymous access, it is necessary to create HTTP Basic credentials:

```
Credentials credentials
         =SecurityHelper.createCredentials("demouser", "changeit", SecurityHelper.HttpBasic);
```
2 Construct the artifact URL. For SSL transport HTTP Basic authentication the base URL follows this example:

static final String restEndpoint="https://localhost:8843/soa/systinet/platform/restBasic/repository/";

In the case of anonymous access use the following URL:

static final String restEndpoint="https://localhost:8843/soa/systinet/platform/rest/repository/";

An artifact URL is comprised of a server base URL, collection name and the artifact name:

```
String webServiceUrl
 = restEndpoint+"/"+SdmClientConstants.COLLECTION_NAME_WEBSERVICE+"/"+artifactName;
```
3 Get the artifact by invoking the static method on the artifact type class:

```
WebServiceArtifact webServiceArtifact
         = WebServiceArtifact.get(webServiceUrl, credentials);
```
#### 4 Output the result:

```
SdmClientHelper.showArtifact(webServiceArtifact);
```
The complete code fragment (HTTP Basic) is shown below:

```
// Copyright 2001-2007 Systinet Corp. All rights reserved.
// Use is subject to license terms.
package example;
import org.idoox.security.Credentials;
import org.idoox.wasp.SecurityHelper;
import org.systinet.platform.sdm.SdmClientConstants;
import org.systinet.platform.sdm.SdmClientHelper;
import org.systinet.platform.sdm.xsd.artifact.WebServiceArtifact;
public class InquiryExample {
 static final String restEndpoint="https://localhost:8843/soa/systinet/platform/restBasic/repository/";
 static final String artifactName="MyWebServiceArtifact";
 public static void main(String[] args) throws Exception {
  Credentials credentials
   =SecurityHelper.createCredentials("demouser", "changeit", SecurityHelper.HttpBasic);
   String webServiceUrl
   = restEndpoint + "/" + SdmClientConstants.COLLECTION_NAME_WEBSERVICE + "/" + artifactName;
  WebServiceArtifact webServiceArtifact
    = WebServiceArtifact.get(webServiceUrl, credentials);
  SdmClientHelper.showArtifact(webServiceArtifact);
  }
}
```
To publish, follow these steps:

1 Get credentials in the same way as described in the inquiry case.

2 Build artifact:

WebServiceArtifact artifact = new WebServiceArtifact();

```
artifact.setNameGroup(new NameGroup(new Name[] {
  new Name("en","FTP Web Service")
  }));
```
artifact.setDescriptionGroup(new DescriptionGroup(

```
 new Description[] {
  new Description("en", 
    "Web Service artifact representing a Web Service interface to the FTP protocol.")
  }));
AccessPoint accessPoint = new AccessPoint("http://soap.systinet.net:9080/FTPService");
accessPoint.setUseType("Unsecured endpoint");
artifact.setAccessPointGroup(new AccessPointGroup(new AccessPoint[]{
   accessPoint 
  }));
// production stage
artifact.setProductionStage(
 new ProductionStage(
   "Production",
 SdmClientConstants.TAXONOMY_LIFECYCLE_STAGES,
   "uddi:systinet.com:soa:model:taxonomies:lifecycleStages:production"));
```
### 3 Use a secure endpoint to publish the artifact:

```
String webServiceUrl
         = WebServiceArtifact.create(
         restEndpoint,
         artifactName,
         buildWebServiceArtifact(),
         null,null,credentials);
```
#### The complete code fragment (HTTP Basic) is shown below:

```
// Copyright 2001-2007 Systinet Corp. All rights reserved.
// Use is subject to license terms.
package example;
import org.idoox.security.Credentials;
import org.idoox.wasp.SecurityHelper;
import org.systinet.platform.sdm.SdmClientConstants;
import org.systinet.platform.sdm.xsd.artifact.WebServiceArtifact;
import org.systinet.platform.sdm.xsd.group.AccessPointGroup;
import org.systinet.platform.sdm.xsd.group.DescriptionGroup;
import org.systinet.platform.sdm.xsd.group.NameGroup;
import org.systinet.platform.sdm.xsd.property.AccessPoint;
import org.systinet.platform.sdm.xsd.property.Description;
import org.systinet.platform.sdm.xsd.property.Name;
```
import org.systinet.platform.sdm.xsd.property.ProductionStage;

```
public class PublicationExample {
 static final String restEndpoint="https://localhost:8843/soa/systinet/platform/restBasic/repository/";
 static final String artifactName="MyWebServiceArtifact";
 public static void main(String[] args) throws Exception {
  Credentials credentials
    =SecurityHelper.createCredentials("demouser", "changeit", SecurityHelper.HttpBasic);
  String webServiceUrl = WebServiceArtifact.create(
        restEndpoint,
        artifactName,
         buildWebServiceArtifact(),
        null, null, credentials); 
 System.out.println("Creates Web Service artifact: "+webServiceUrl);
 }
 private static WebServiceArtifact buildWebServiceArtifact() {
  WebServiceArtifact artifact =new WebServiceArtifact();
  artifact.setNameGroup(new NameGroup(new Name[] {
    new Name("en","FTP Web Service")
    }));
  artifact.setDescriptionGroup(new DescriptionGroup(
    new Description[] {
     new Description("en","Web Service artifact representing FTP Web Service.")
    }));
  AccessPoint accessPoint = new AccessPoint("http://soap.systinet.net:9080/FTPService");
  accessPoint.setUseType("Unsecured endpoint");
  artifact.setAccessPointGroup(new AccessPointGroup(new AccessPoint[]{
    accessPoint 
   }));
   // production stage
  artifact.setProductionStage(
   new ProductionStage(
    "Production",
    SdmClientConstants.TAXONOMY_LIFECYCLE_STAGES,
     "uddi:systinet.com:soa:model:taxonomies:lifecycleStages:production"));
  return artifact;
```
 } }

 $\mathbf{A}$ 

For more details, please see the HP Systinet Demo Guide and [REST Interface on page 15.](#page-14-0)

# SDM Client Package

The SDM client is the same as the REST client described in [REST Client Package on page 56](#page-55-0).

**Warning:** Do not remove conf/sdm and include lib/platform\_sdm.jar in the classpath.

# 5 RSS

RSS (Really Simple Syndication ) is an XML-based system for subscribing to information sources. See <http://www.rss-specifications.com/rss-specifications.htm>.

SOA Systinet provides RSS feeds and can be used to subscribe to others.

This section describes what kinds of RSS Feeds are supported, where to find them and how to use the **Feed Reader** dashboard portlet.

# Kinds of RSS Feed

SOA Systinet provides the following kinds of RSS feed:

#### **document feed**

contains the document revisions as separate items

#### **collection feed**

consists of recently changed documents in collections

### **stored search feed**

the RSS representation of stored search results

# Syndication Syntax

Each request for RSS must contain a URL parameter rss, which can be parameterized. The optional value specifies the required format of the syndicate. SOA Systinet supports the following popular syntaxes of syndicates:

- Atom v0.3 (use URL parameter ?rss=atom\_0.3)
- Atom 1.0 (use URL parameter rss=atom\_1.0)
- RSS 0.9 (use URL parameter rss=rss\_0.9)
- RSS 0.92 (use URL parameter rss=rss\_0.92)
- RSS 0.93 (use URL parameter rss=rss\_0.93)
- RSS 0.94 (use URL parameter rss=rss\_0.94)
- RSS  $1.0$  (use URL parameter  $rs = rs = 1.0$ )
- RSS 2.0 (use URL parameter  $\text{rss}$  or  $\text{rss}$  = rss<sub>2.0</sub>), which is the default RSS format

# Subscriptions over RSS

Although SOA Systinet has no abstraction of subscriptions, you can be notified of changes to repository data.

*Notification*s about new items in syndicates are a natural feature of RSS feed readers. Feed readers cache the syndicated items and inform users about new ones from the latest feed.

RSS feed readers use the item attribute link to recognize if the item has already been read or not. SOA Systinet's RSS feed item identifiers are based on the REST revision URL of the syndicated resource. So when the resource is created/modified, the URL of the current revision of the resource is changed. The RSS feed reader is then able to recognize that a new item has appeared in the syndication (replacing the old one) and informs the user about the changes.

The main advantage of this kind of subscription is that users need not learn any new proprietary subscription API. Users can use their favorite RSS feed readers or the one implemented as a SOA Systinet dashboard portlet.

# 6 API Use Cases

HP SOA Systinet Policy Manager can be used programatically, via its API. This chapter shows you the classes you need as starting points to set up the following operations programatically:

- Resource validation
- Creating, reading, updating and deleting business policies
- Creating, reading, updating and deleting technical policies

# Validation

In order to validate a resource, call org.systinet.policy.client.ValidationClient with appropriate parameters. For example:

```
String indexReportURI = 
     ValidationClient.validate(validationServerURL,
          policyURL,
          sourceURL,
          credentialsList);
```
The credentialsList instance must contain the username/password of a user authorized to perform validation. It can be created in the following way:

```
credentialsList = new CredentialsList();
credentialsList.addCredentials(new SSOCredentials(USERNAME, PASSWORD));
```
The call to the validation engine returns as soon as the index report is created. Reports are subsequently added to this index report. From now on, the application can either poll the report at time intervals and see if it has been finished, or use a waitForCompletion call which does polling on the caller's behalf:

```
ValidationClient.waitForReportCompletion(indexReportURI, credentialsList, -1, 1000);
```
The first number is the maximum time for waiting for the report (in milliseconds, -1 = indefinitely); the second number is the interval at which the report will be polled. Finally, the user can retrieve all the reports using the getAllReports call. Alternatively, org.systinet.policy.model.report.ReportStore can be used to retrieve reports one by one (for example, if validating a collection of resources).

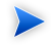

**Note:** For a code sample of all the operations, see the validation demo at demos/api/validation.

# Business Policies

CRUD (create/read/update/delete) use cases can be met by using

org.systinet.policy.model.policy.BusinessPolicyStore. To validate all resources associated with a business policy, call the validation client with the business policy URI passed as the first argument and null as a source URI.

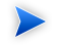

**Note:** For a code sample of all the operations, see the business policy demo at demos/api/businesspolicy.

# Technical Policies

CRUD (create/read/update/delete) use cases can be met with org.systinet.policy.model.policy.TechnicalPolicyStore.

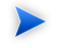

**Note:** For a code sample of all the operations, see the technical policy demo at demos/api/technicalpolicy.

# 7 Custom Source Parsers

The source parser you write creates an object representation of a log of messages—when your input source is only a single message, it creates a log of one message. The following list specifies a mapping between concepts and classes in HP SOA Systinet Policy Manager API:

- A log of messages corresponds to an instance of org.systinet.policy.validation.ValidationSourceCollection. It can contain both inline request/response messages and references to external messages. As credentials are passed along, the external messages can be secured with HTTP basic authentication.
- A request/response conversation (or a single message, if it is one-way) corresponds to an instance of org.systinet.policy.validation.ValidationSource. When creating an instance of this class, make sure you set up:
	- $SourceType this should be set to$ org.systinet.policy.validation.ValidationConstants#Elements.SOURCE\_CONVERSATION in case of request/response conversation or soap:Envelope for single-message validation.
	- One (for one-way) or two (for request-response conversation) messages.
- A message corresponds to an instance of org.systinet.policy.validation.ValidationSourceDocument. You should set up:
	- **content.** The SOAP payload of the message
	- **contentURL.** The url of the SOAP payload. If the SOAP message is inline in the parsed source, you can use org.systinet.xml.XPointerHelper.appendToURL(java.lang.String,java.lang.String) together with org.systinet.xml.DOMHelper.getXPointer(org.w3c.dom.Element) to create a URL pointing directly to the payload.
	- **contentBOM (optional).** The BOM signature of the content.
	- **description (optional).** The WSDL description of the message
- descriptionURL (optional). URL of the WSDL description of the message
- metadata (optional). Metadata associated with the message. Anything which is java.io.Serializable can be added to the metadata. The built-in handlers understand only org.systinet.policy.validation.SOAPMetadataConstants.METADATA\_MESSAGE\_HEADERS , which is used as a key to access transport headers.
- **sourceType.** This field should be either soap: Envelope to indicate that only a SOAP content is available, or org.systinet.policy.validation.ValidationConstants#Elements.SOURCE\_MESSAGE to indicate that additional metadata are available.
- **sourceDocumentURL**. This field should be set to the URL of the whole message; that is, the container for the SOAP payload and metadata. If this container is inlined in a bigger structure, you may use the XPointerHelper class mentioned above to get a more detailed URL. If there is no URL, rather than leaving this field empty use the URL of the SOAP payload or of the whole request/response conversation.

The parser's main method is public ValidationSourceCollection parse(String uri, String rootElementNamespaceURI, String rootElementLocalName, SourceResolver resolver, CredentialsList credentials) throws SourceParseException, CredentialsException. Usually, the parser follows these steps:

- 1 The parser inspects the rootElementNamespaceURI and rootElementLocalName to determine if the document should be handled by this parser. If not, it returns immediately with null and the parsing framework continues with the next parser.
- 2 In this step, the parser retrieves the parsed document from the source resolver: Source source = resolver.getSource(uri, credentials). This call fetches the document if this is the first time the document was accessed (that's why credentials must be passed) or uses a cached version if the document has been fetched already. The cache expires when the validation of this source ends.
- 3 The source parser should either create an instance of ValidationSourceDocument, pass a references to another document or do both. For example, a WSDL source parser creates an instance of ValidationSource, adds the parsed WSDL as a new ValidationSourceDocument and includes each contained/referenced xml schema via ValidationSource.addReferencedDocument. All the referenced documents are parsed before the validation starts.
- 4 If the resource being parsed is a collection, the parser should create a ValidationSourceCollection and add the references via addReferencedSource.

The url which goes to the addReferencedXXX methods might point inside the parsed resource if XPointer is used–you can use DOMHelper.getXPointer() and XPointerHelper.appendToURL() to create such a URL.

To be recognized by the source parsing framework, the parser must be bound to the /systinet/policy/validation/sources/ JNDI context.
## <span id="page-72-0"></span>8 Custom Validation Handlers

In addition to the built-in handlers described in the Assertion Schema section in the HP SOA Systinet Reference Guide, you can write and deploy your own validation handlers, without further change to the HP SOA Systinet Policy Manager installation.

The following points should be kept in mind:

- **Home and remote interfaces.** The handler must have org.systinet.policy.validation.handlers.DialectValidator as its remote interface and org.systinet.policy.validation.handlers.DialectValidatorHome as its remote home interface.
- **Classloaders.** The handler should be deployed within the same classloader. This not only ensures better performance, but you also do not have to modify the existing systinet-policy.ear. Take a look at jbossapp.xml for further details.
- **Deployment path.** The handler must be deployed to the systinet/policy/validation/handlers/ JNDI context.
- **Exceptions.** The handler should never throw an exception, apart from org.systinet.http.CredentialsException. If an error occurs, the handler should always create a report saying that there has been an error.
- **Incoming assertions.** The incoming list of assertions contains instances of org.systinet.policy.validation.handlers.DialectValidator#AssertionRecord.
- **Return value.** The return value must be a list of org. systinet. policy. model. report. Result. In this list, there is one result for each of the assertions in the incoming list, placed in the same order.
- **getDialect().** This method returns the URI of the dialect this handler accepts. It must be the same as the namespace URI of the first element in the  $pe:Enforcement section$  of the assertion definition. It is used for filtering the input list of assertions–only the assertions with this namespace are passed into this handler.

# Index

## **B**

binary REST, [22](#page-21-0) business policy REST API, [67](#page-66-0)

## **C**

Content-type HTTP, [22](#page-21-0) CREATE (see REST) customization source parser, [69](#page-68-0) validation handler, [73](#page-72-0)

## **D**

DELETE (see REST)

#### **E**

Eclipse IDE Integration, [11](#page-10-0) exception REST, [46](#page-45-0) EXIST (see REST)

#### **G**

GET (see REST)

#### **H**

HTTP

methods, [28](#page-27-0) response code, [46](#page-45-0)

## **I**

IBM RAD IDE Integration, [11](#page-10-0)

#### **M**

Microsoft Visual Studio IDE Integration, [12](#page-11-0)

#### **P**

PURGE (see REST)

#### **R**

representation binary, [22](#page-21-0) raw, [22](#page-21-0) REST, [22](#page-21-0) resource representation, [22](#page-21-0) REST alias, [50](#page-49-0) exceptions, [46](#page-45-0) functional resources, [50](#page-49-0) interface, [15](#page-14-0) operations, [28](#page-27-0) CREATE, [29](#page-28-0) DELETE, [40](#page-39-0) EXIST, [38](#page-37-0) GET, [34](#page-33-0) PURGE, [44](#page-43-0) UNDELETE, [42](#page-41-0) UPDATE, [39](#page-38-0) queries, [49](#page-48-0) reports, [49](#page-48-0)

serialization, [22](#page-21-0) REST API business policy, [67](#page-66-0) technical policy, [67](#page-66-0) usecases, [67](#page-66-0) validation, [67](#page-66-0) revision REST, [26](#page-25-0)

## **X**

XML serialization, [22](#page-21-0)

## **S**

serialization REST, [22](#page-21-0) XML, [22](#page-21-0) source parser customization, [69](#page-68-0)

#### **T**

technical policy REST API, [67](#page-66-0) timeslice REST, [26](#page-25-0)

#### **U**

UNDELETE (see REST) UPDATE (see REST)

#### **V**

validation REST API, [67](#page-66-0) validation handler customization, [73](#page-72-0)

#### **W**

WSIL IDE Integration, [11](#page-10-0)